### **Rails 2.0**

#### **Barry BurdBarry@BurdBrain.com**

This slide presentation © 2008 Barry Burd Copyrights for Ruby, Rails and other material are held by their respective owners.

# Install Ruby and Rails

- •Ruby - http://www.ruby-lang.org/en/downloads/
- $\bullet$ Rails -

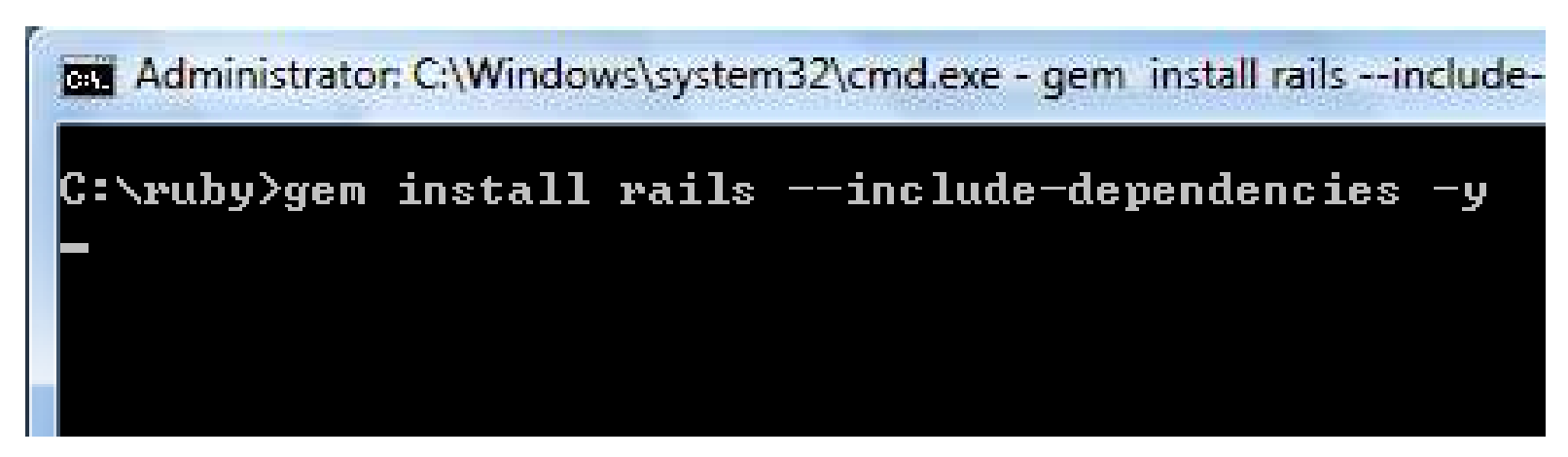

## Install SQLite

•http://www.sqlite.org/download.html

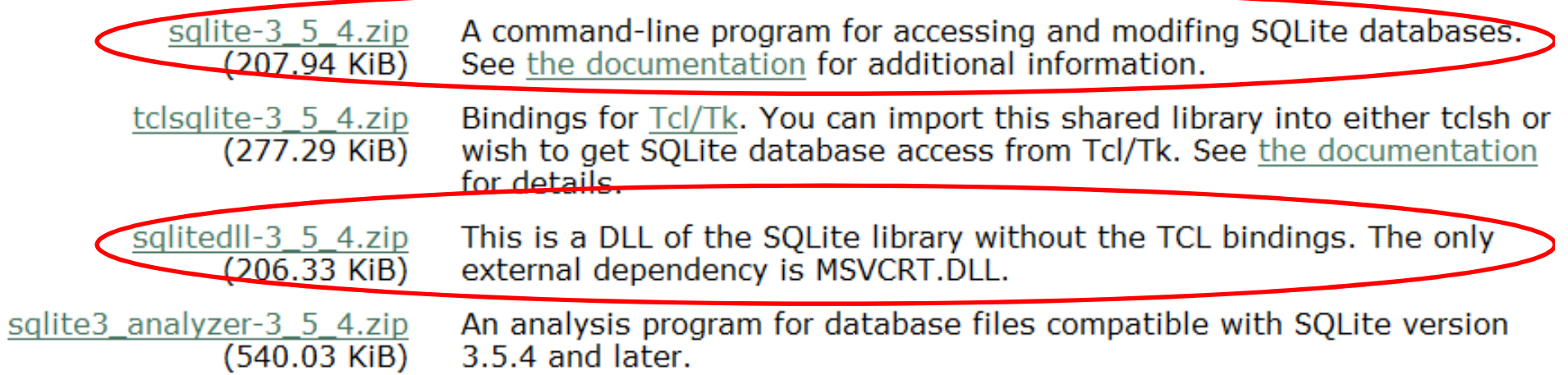

Copy the uncompressed files to your ruby\bin directory

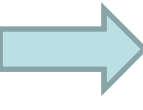

© 2008 Barry Burd

# Install SQLite (continued)

**BBB** Administrator: C:\Windows\system32\cmd.exe

C:\ruby>gem install sqlite3-ruby --include-dependencies -y

# Install the Aptana IDE

- You need the Java Runtime http://java.sun.com/javase/downloads/index.jsp
- $\bullet$ Aptana - http://www.aptana.com/download/index.php

### Install the RadRails pluginwithin Aptana

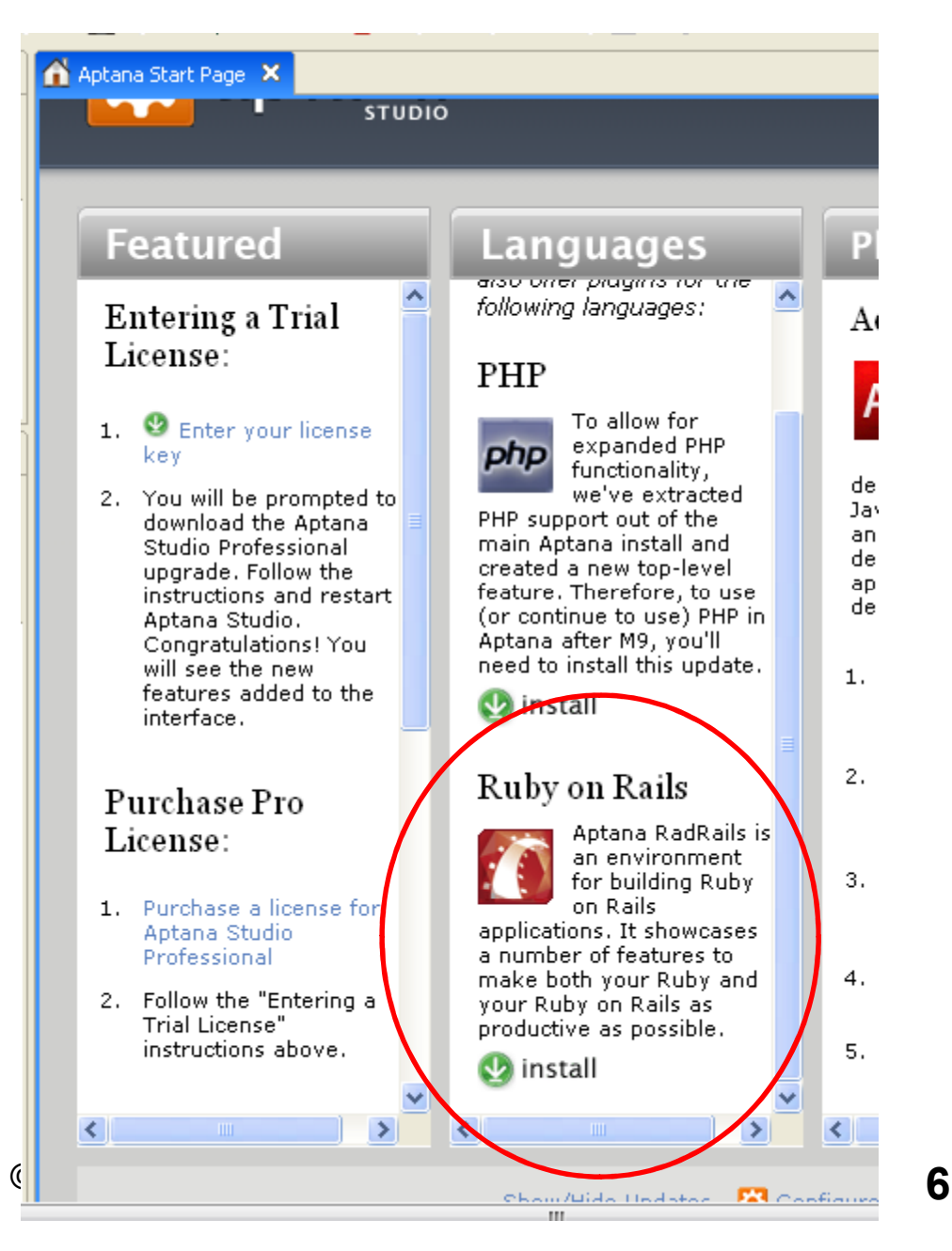

# Configure RadRails

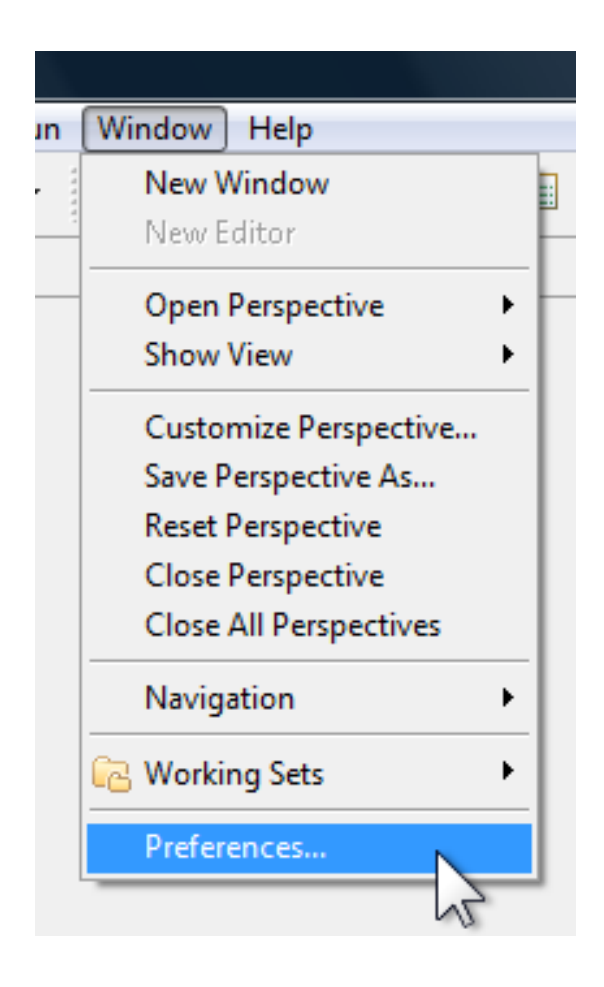

# Configure RadRails

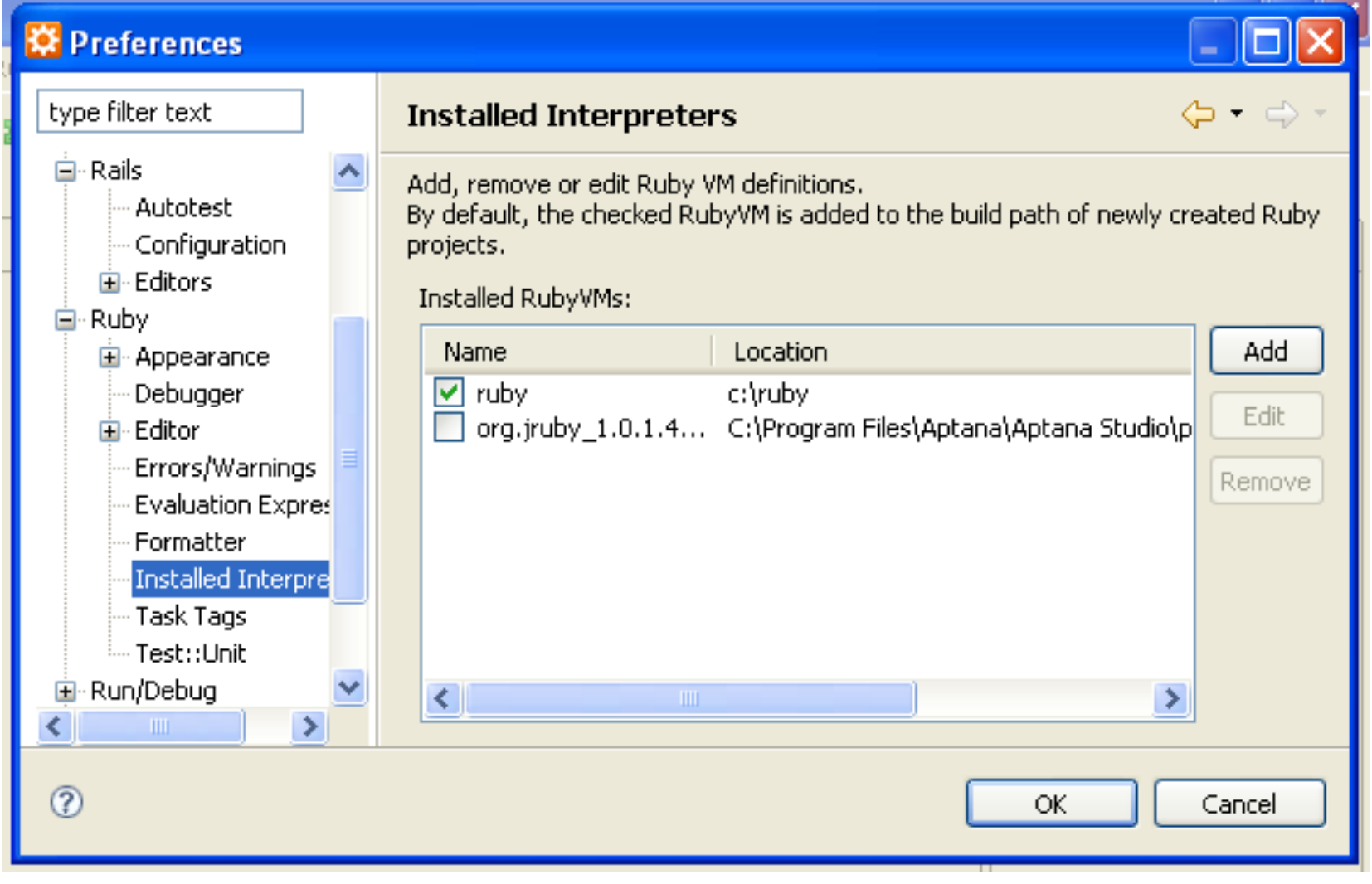

# Configure RadRails

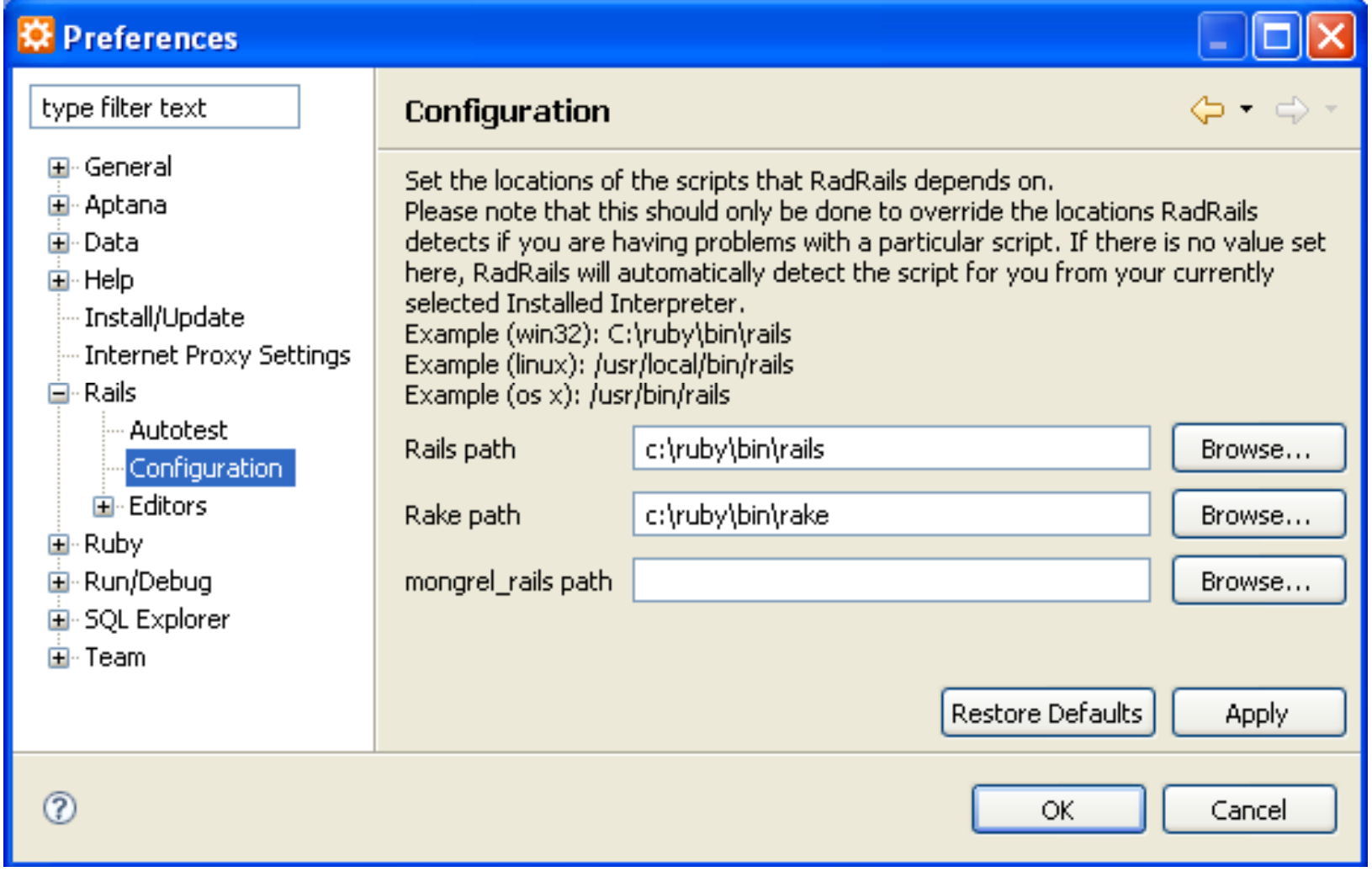

# The Aptana IDE

- •Based on Eclipse<br>Nions
	- View
	- Editor
	- Part
	- –Area
	- –Perspective

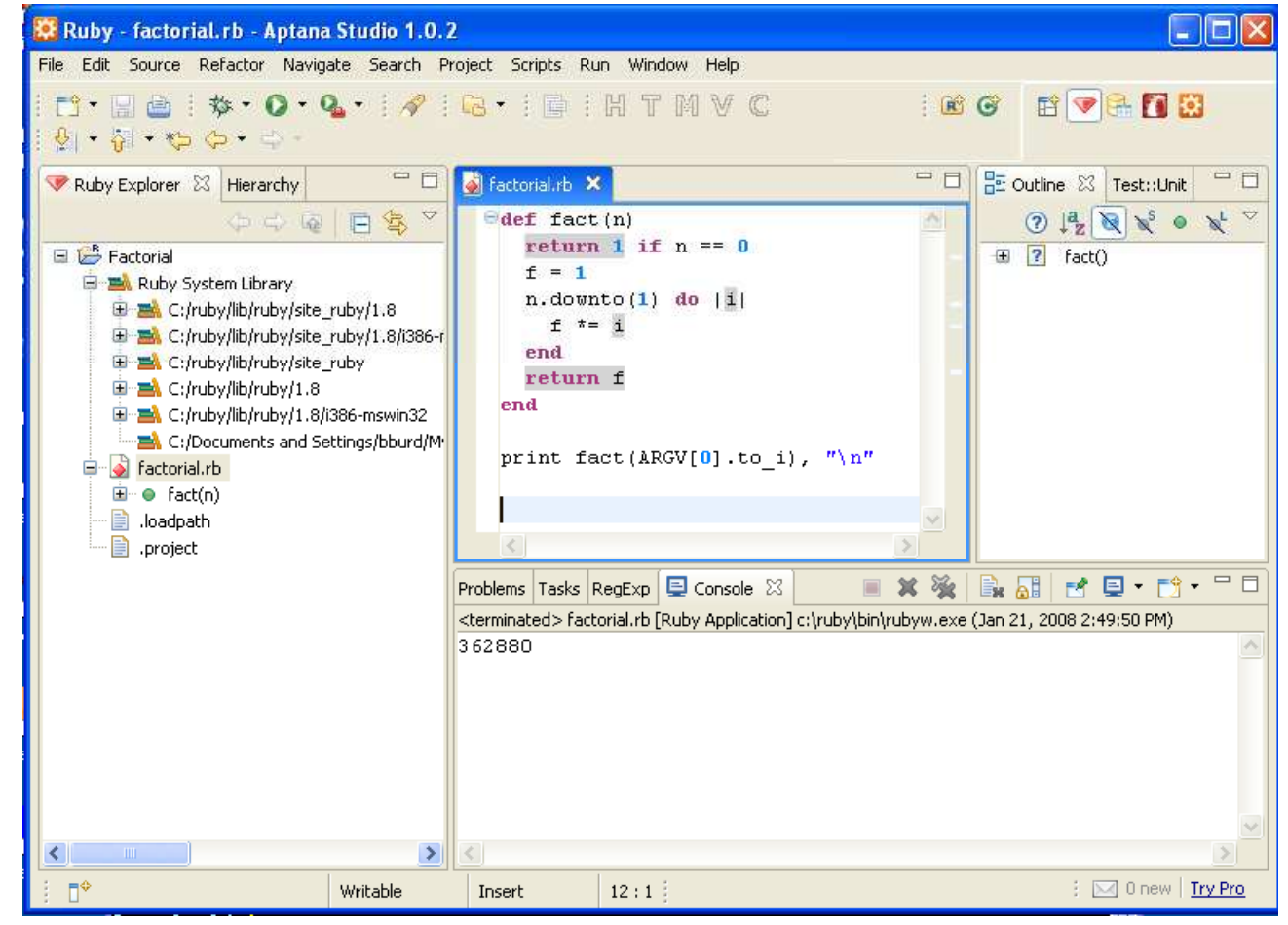

© 2008 Barry Burd

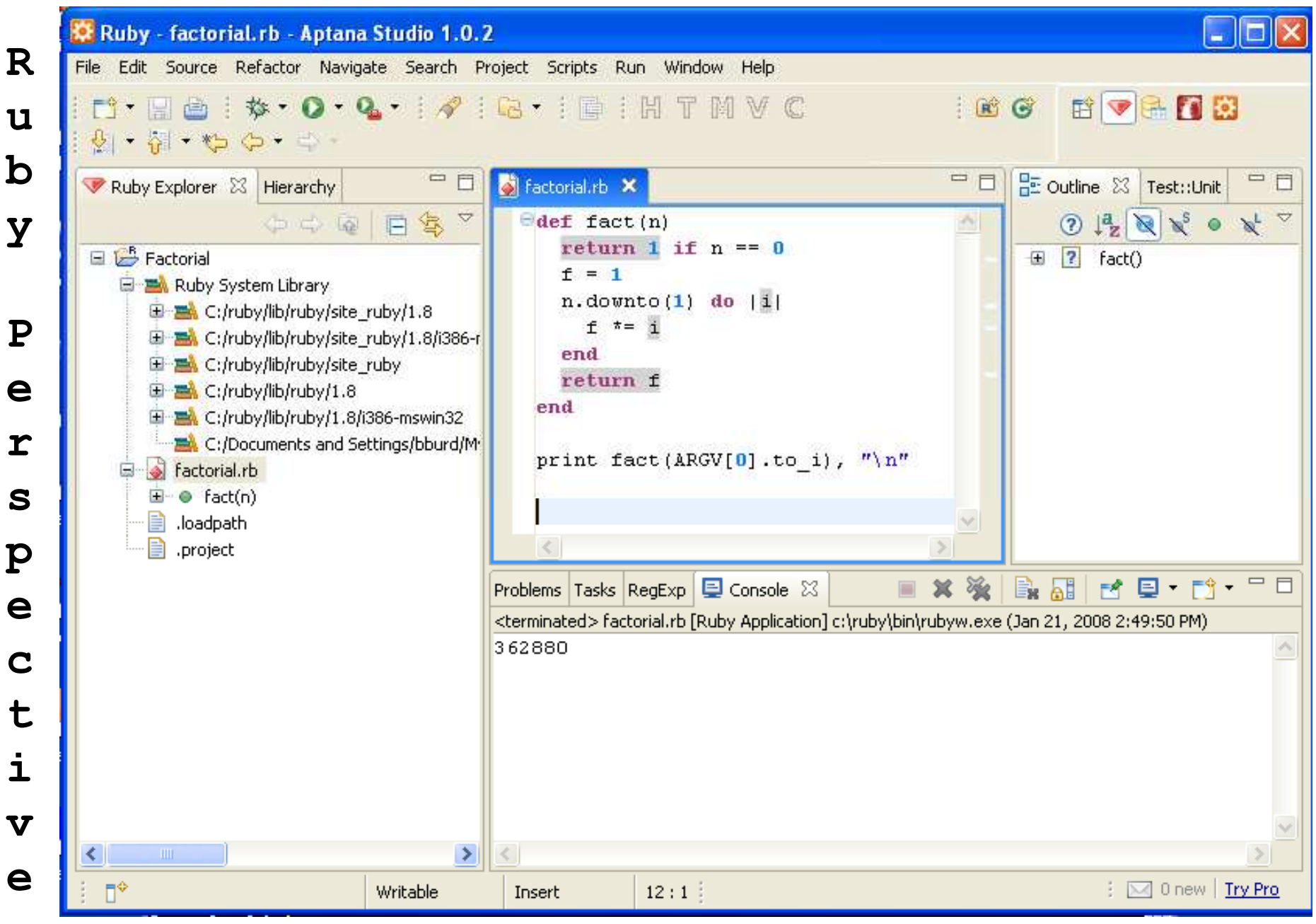

© 2008 Barry Burd

**<sup>11</sup>**

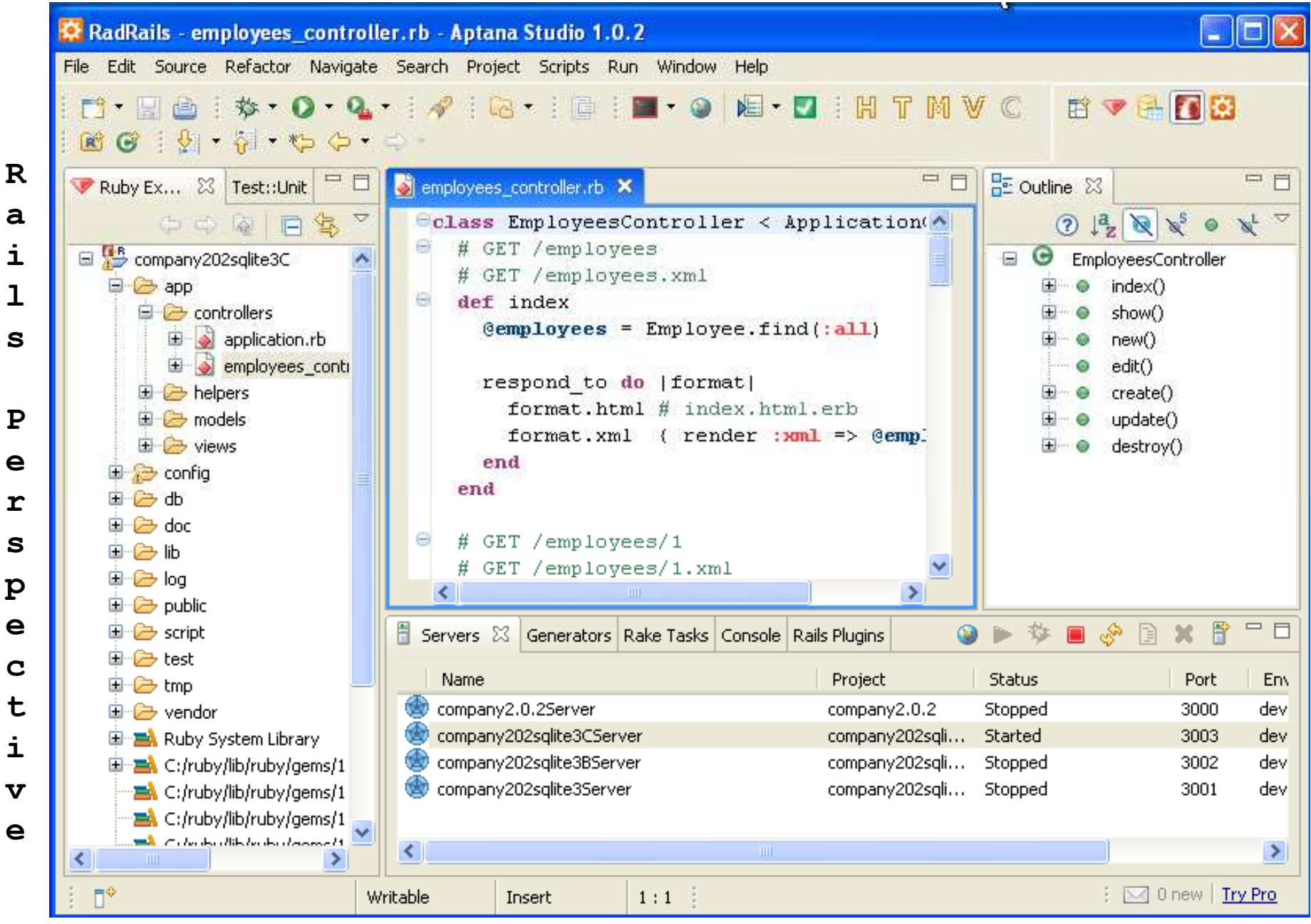

© 2008 Barry Burd

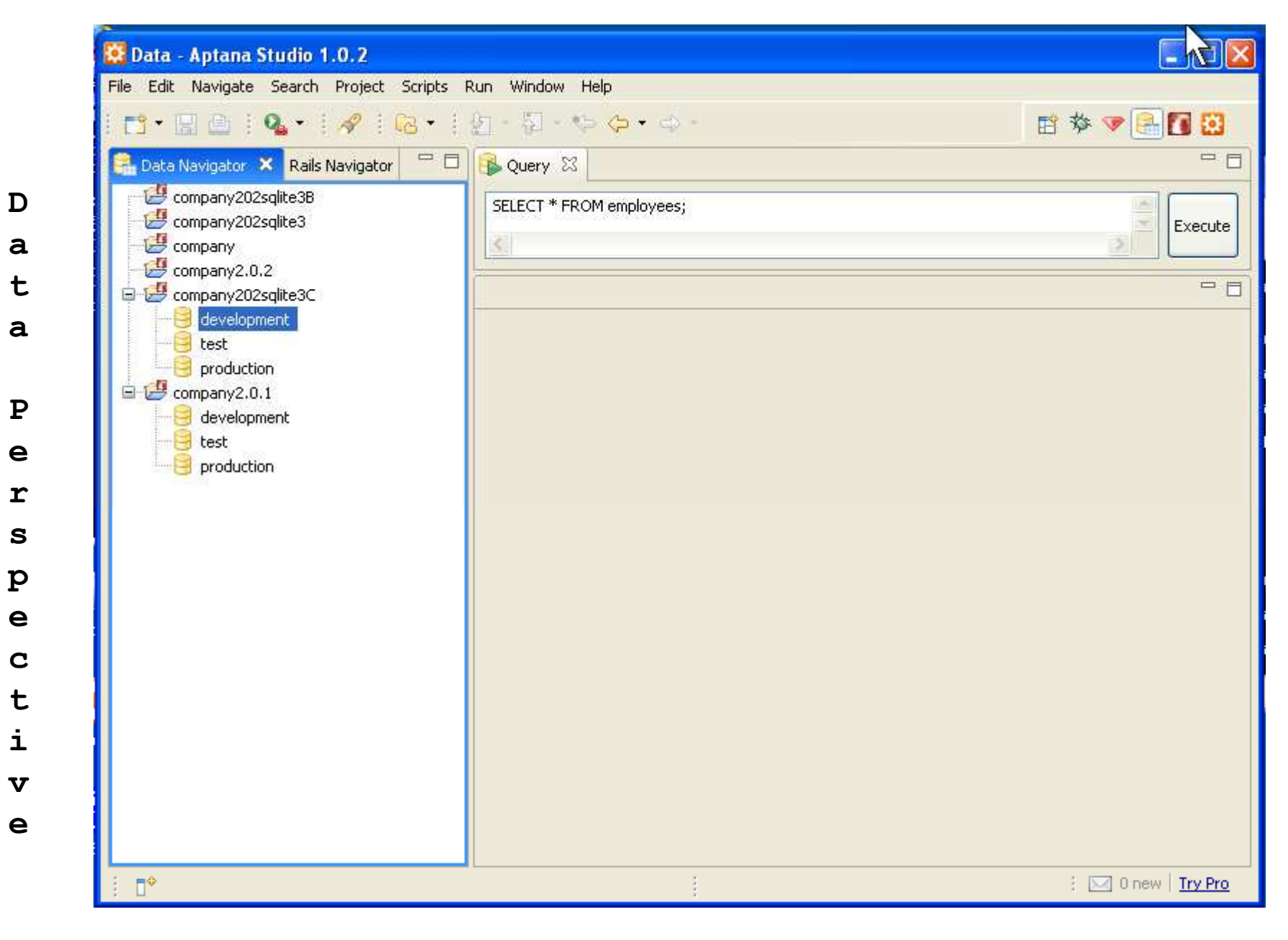

© 2008 Barry Burd

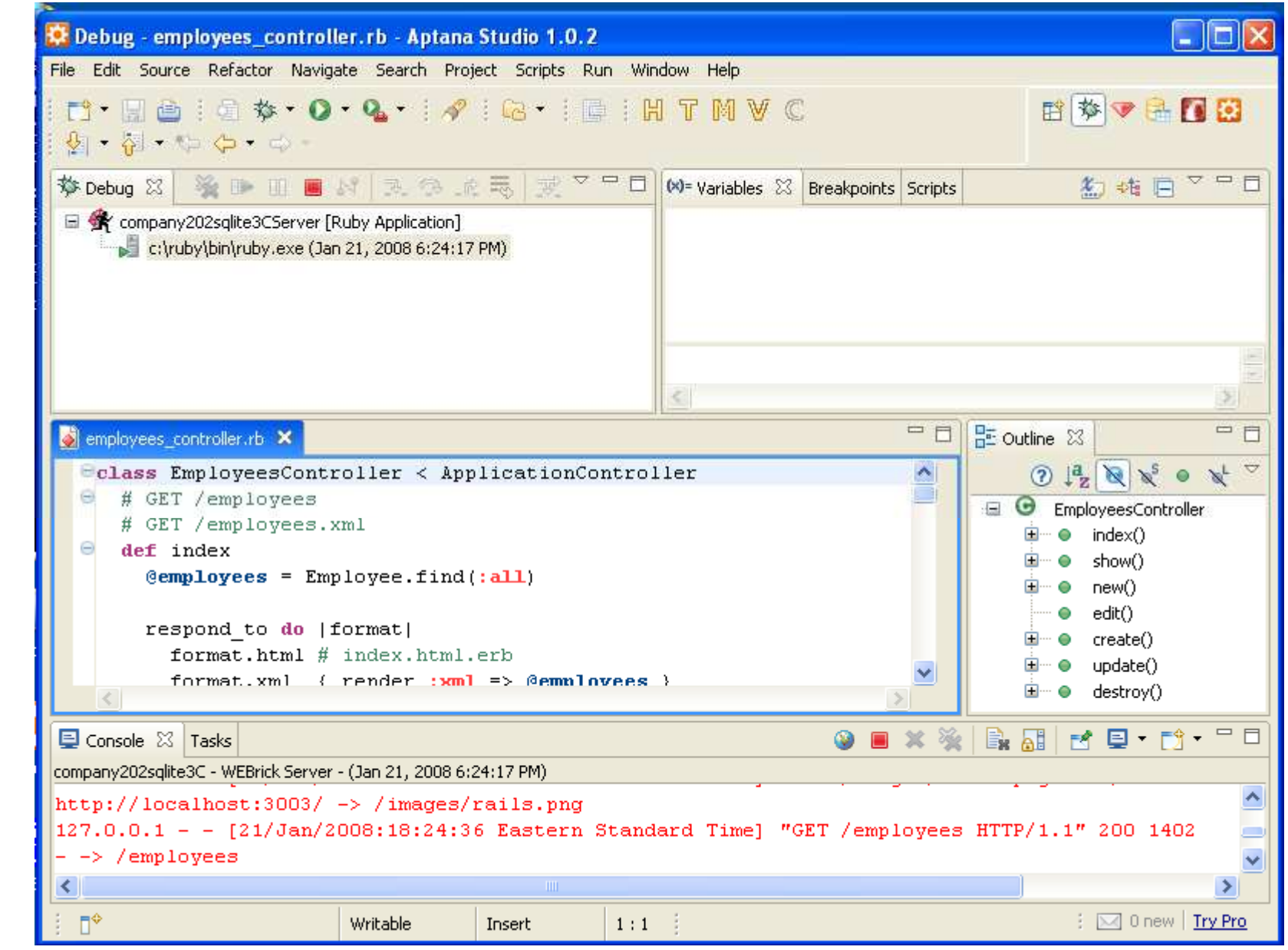

**D**

**e**

**b**

**u**

**g**

**P**

**e**

**r**

**s**

 **pe**

**c**

**t**

**i**

**v**

**e**

### Watch a movie...

http://www.burdbrain.com/RubyOnRails/Rails2.wmv

## RadRails Perspective

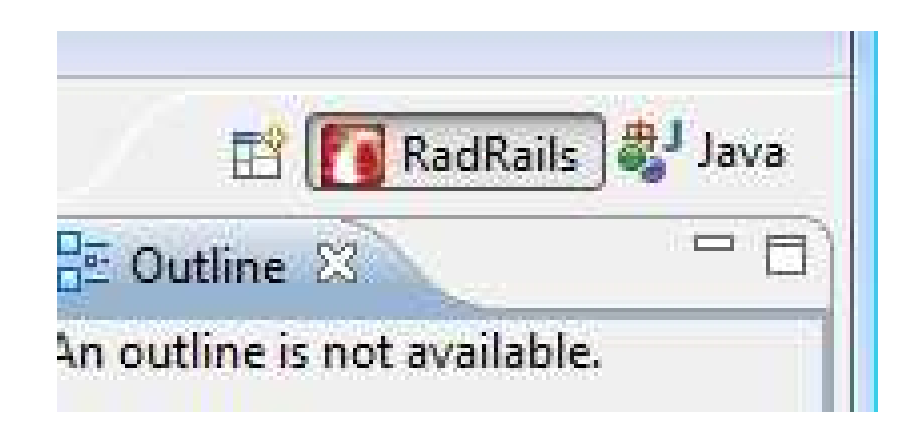

## Create a new Rails Project

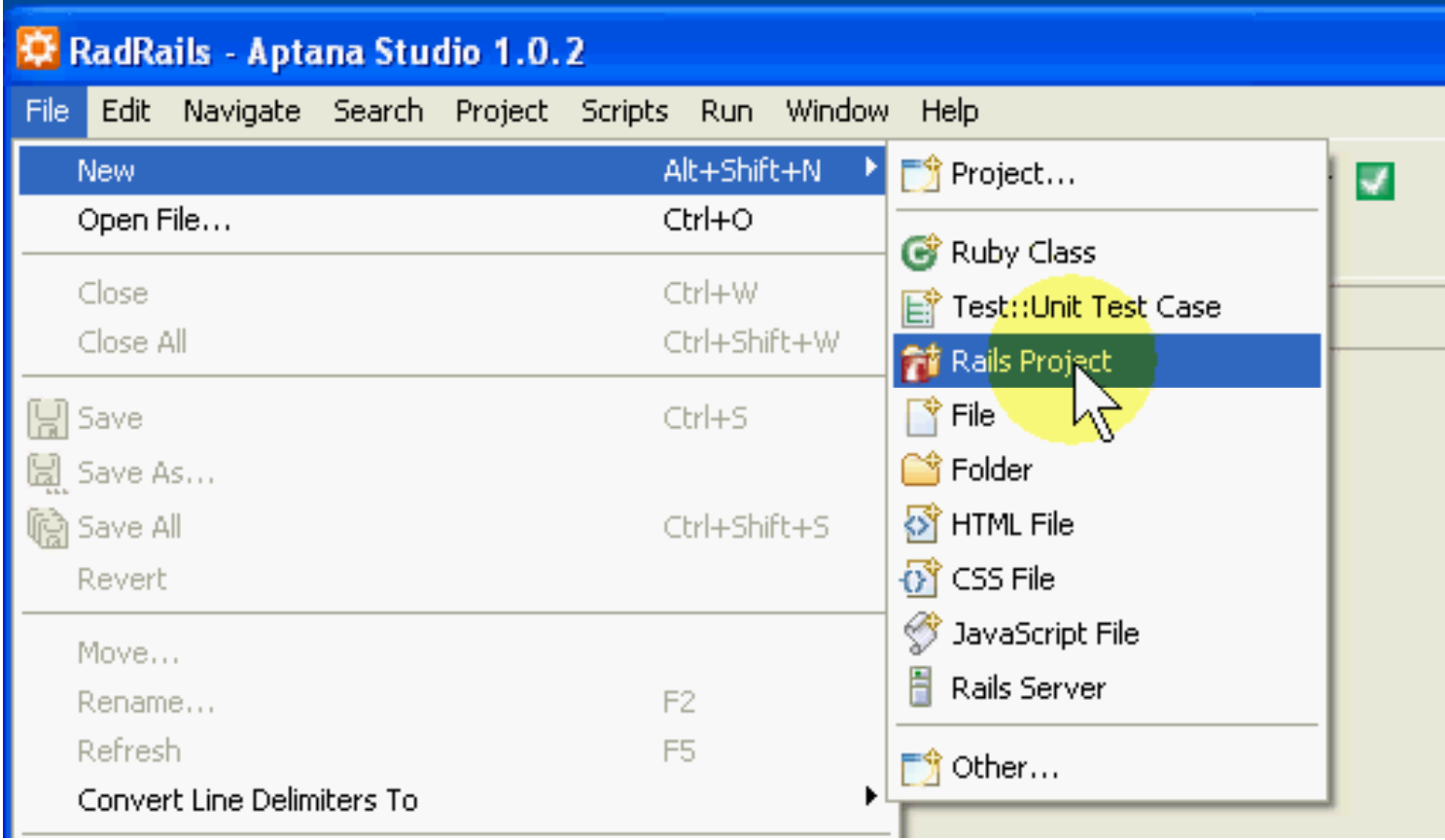

## Name the project

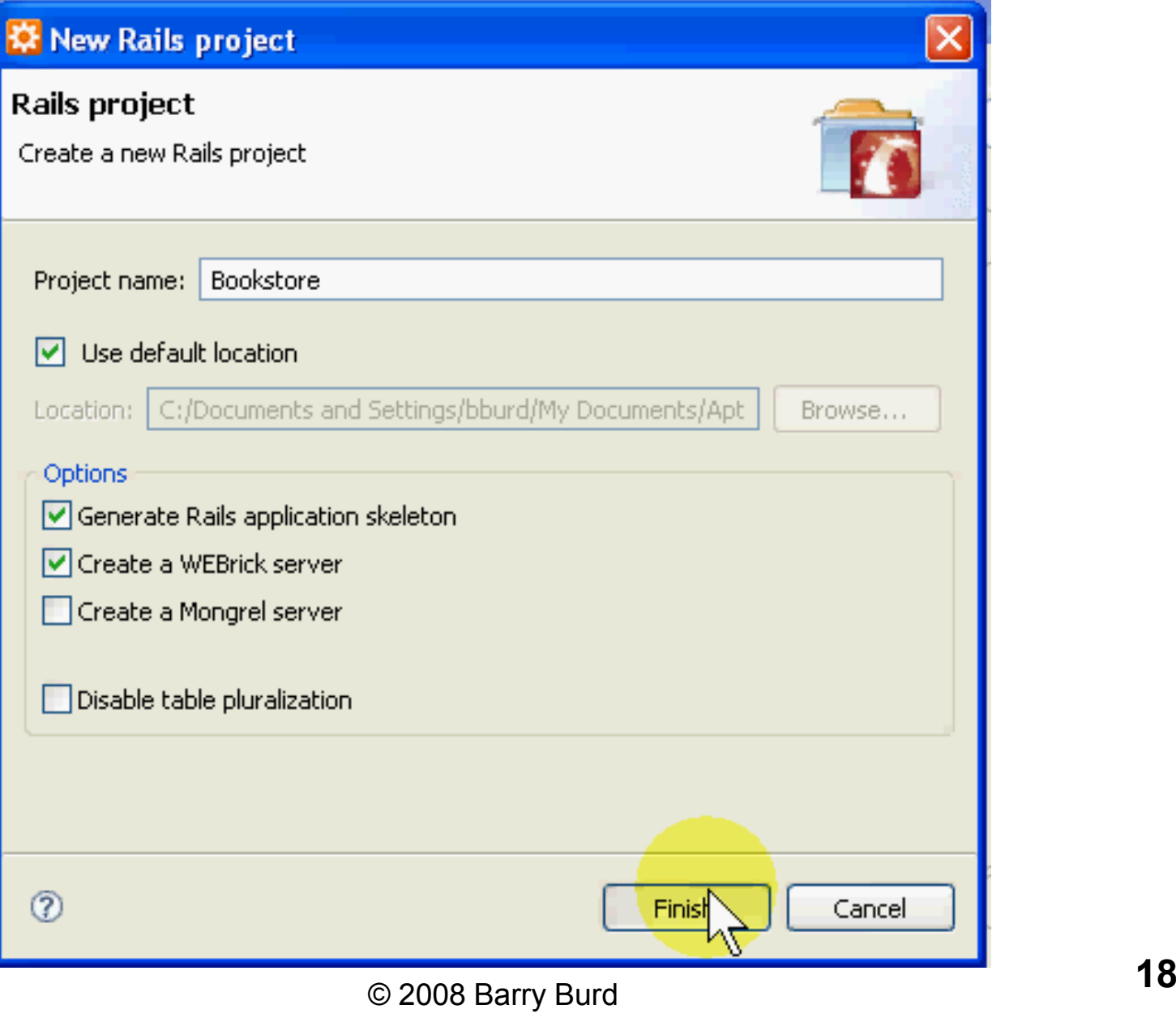

## Rails creates folders and files

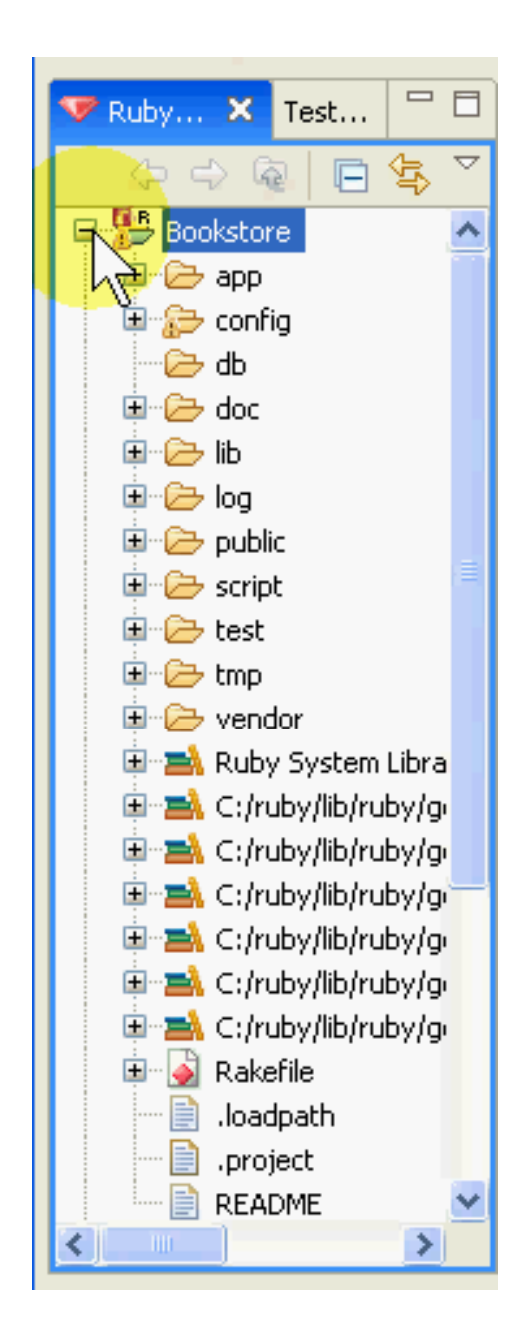

## Create a database

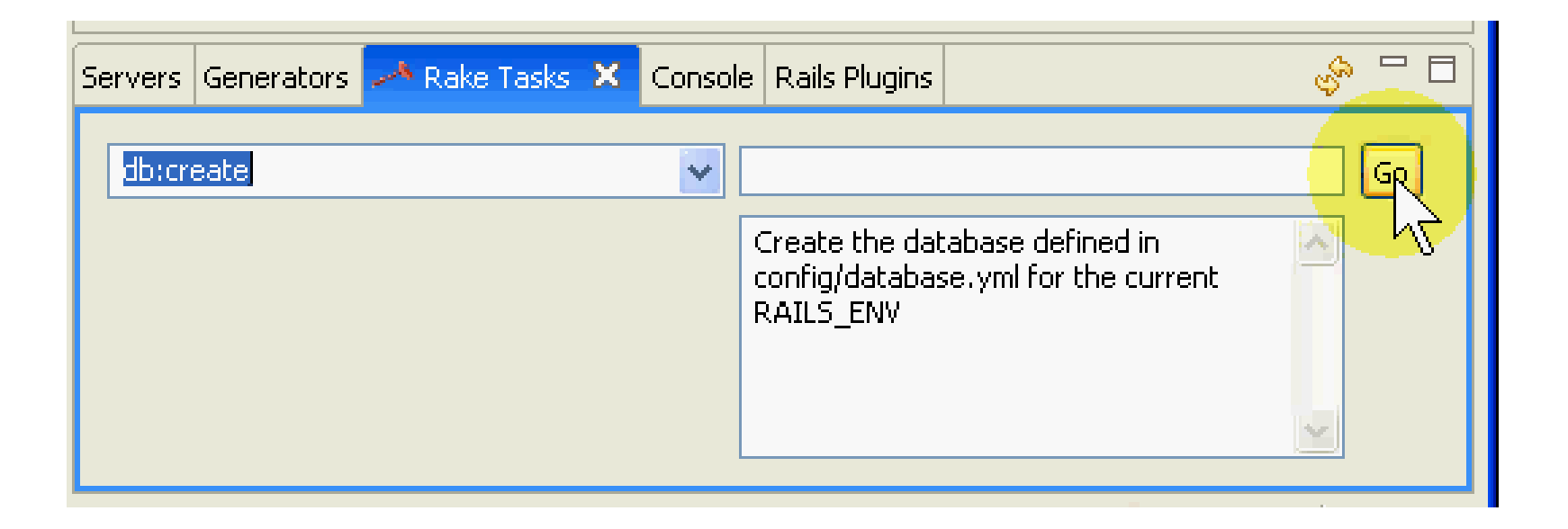

## Generate a scaffold

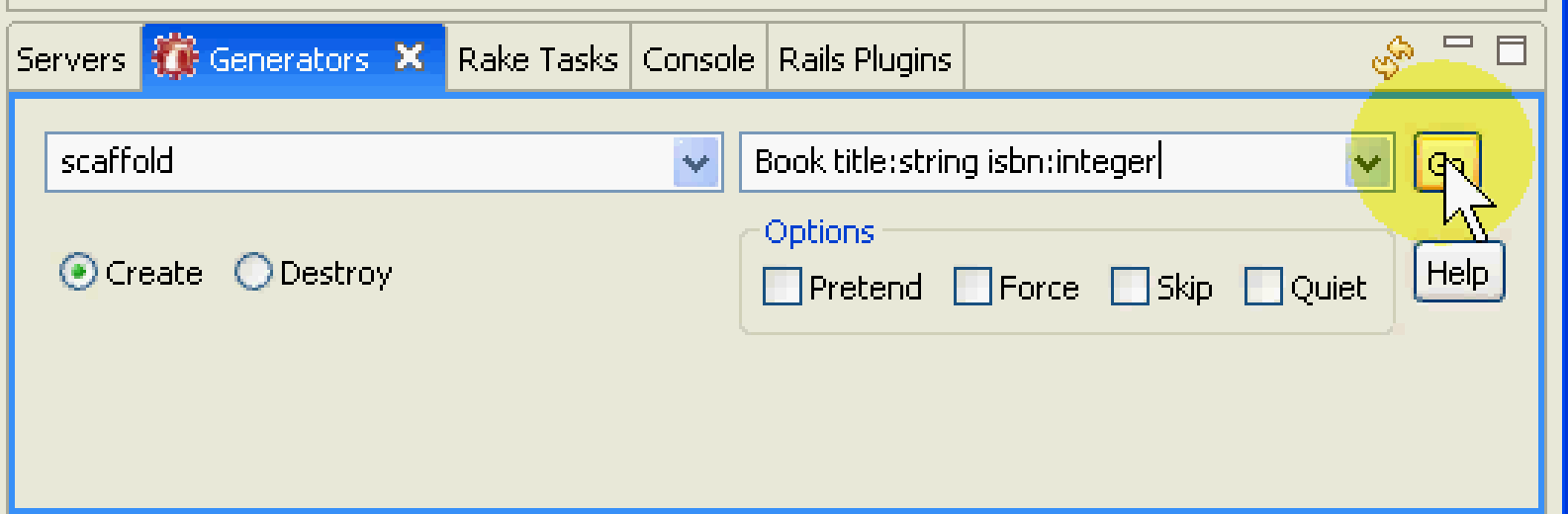

## Migrate the databaseCreate table(s) and column(s)

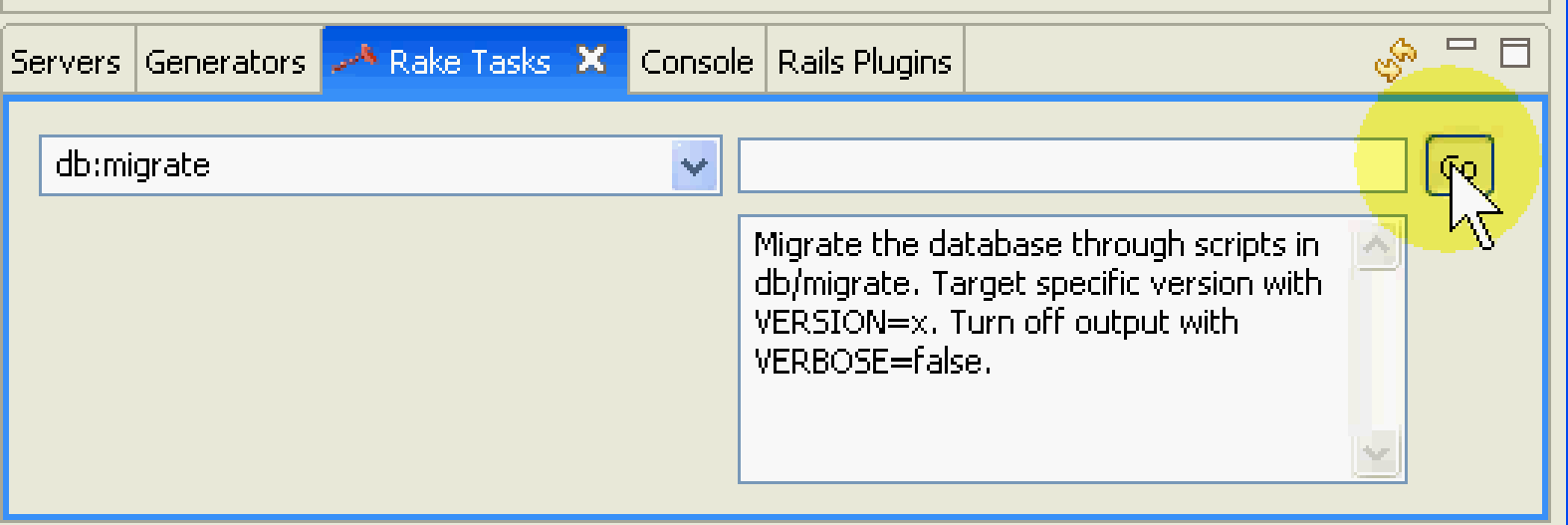

# Start the project's Web server

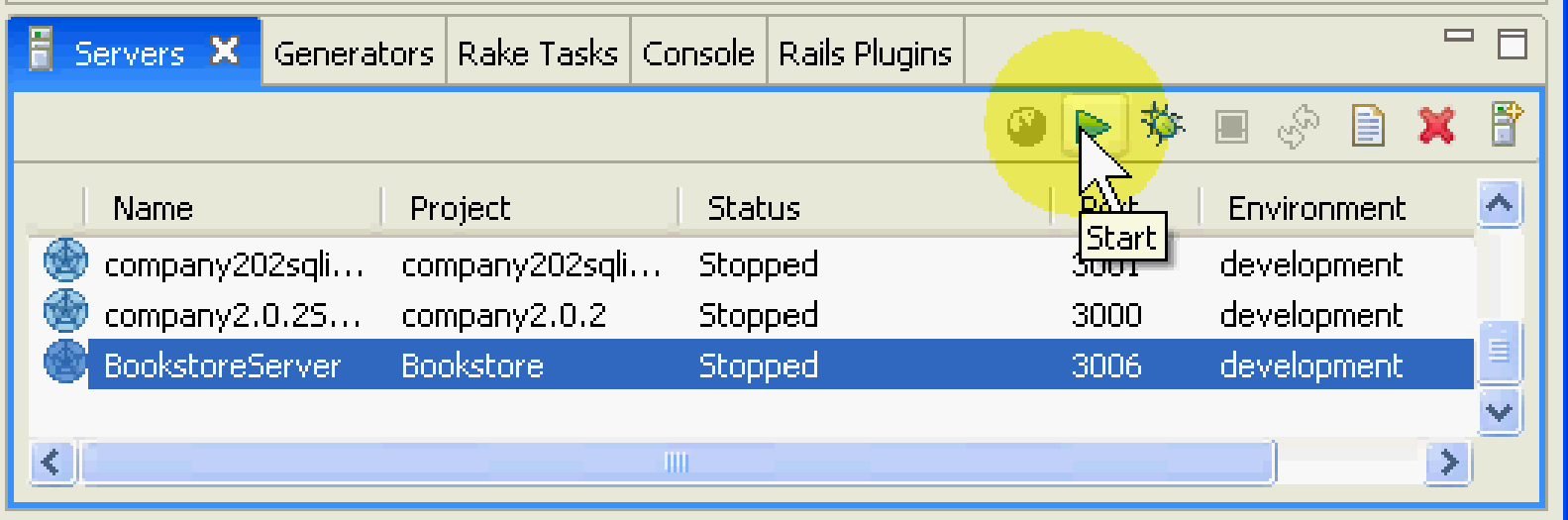

### Visit the Web server's Welcome page

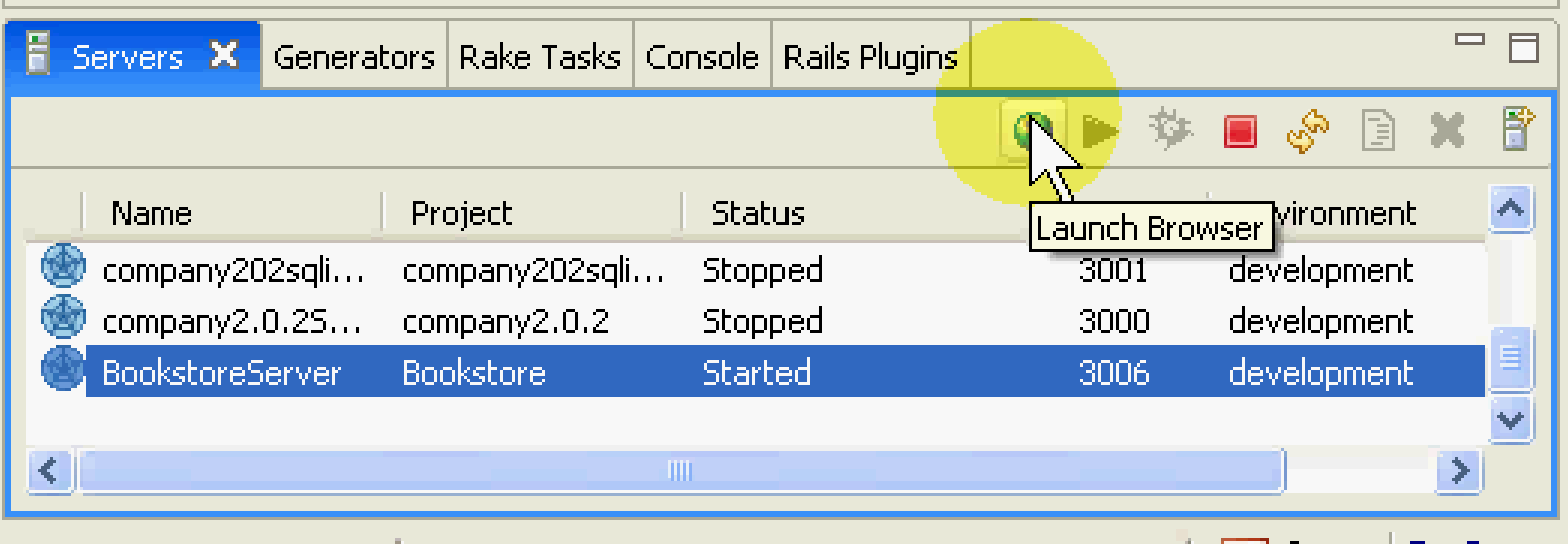

## Visit the "list" page

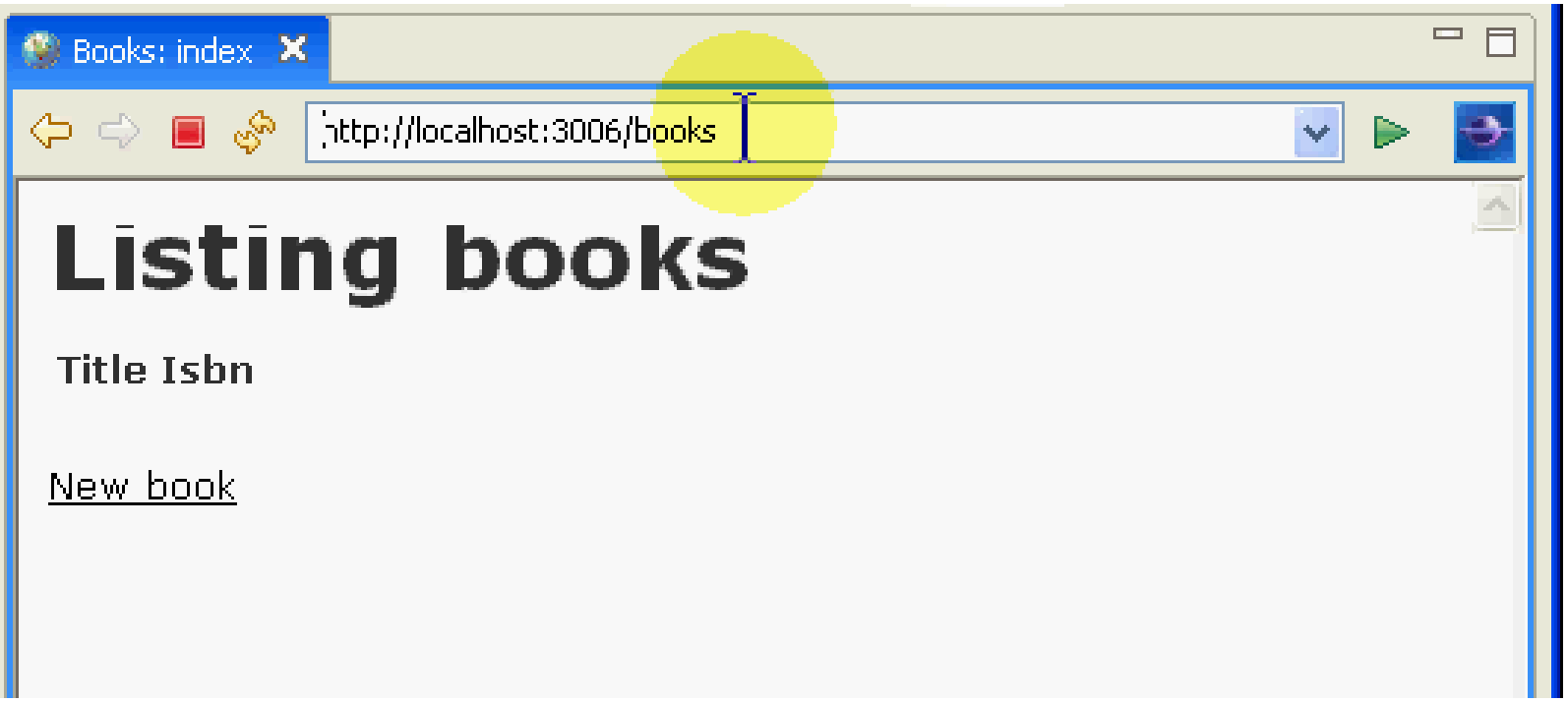

## Add a new record

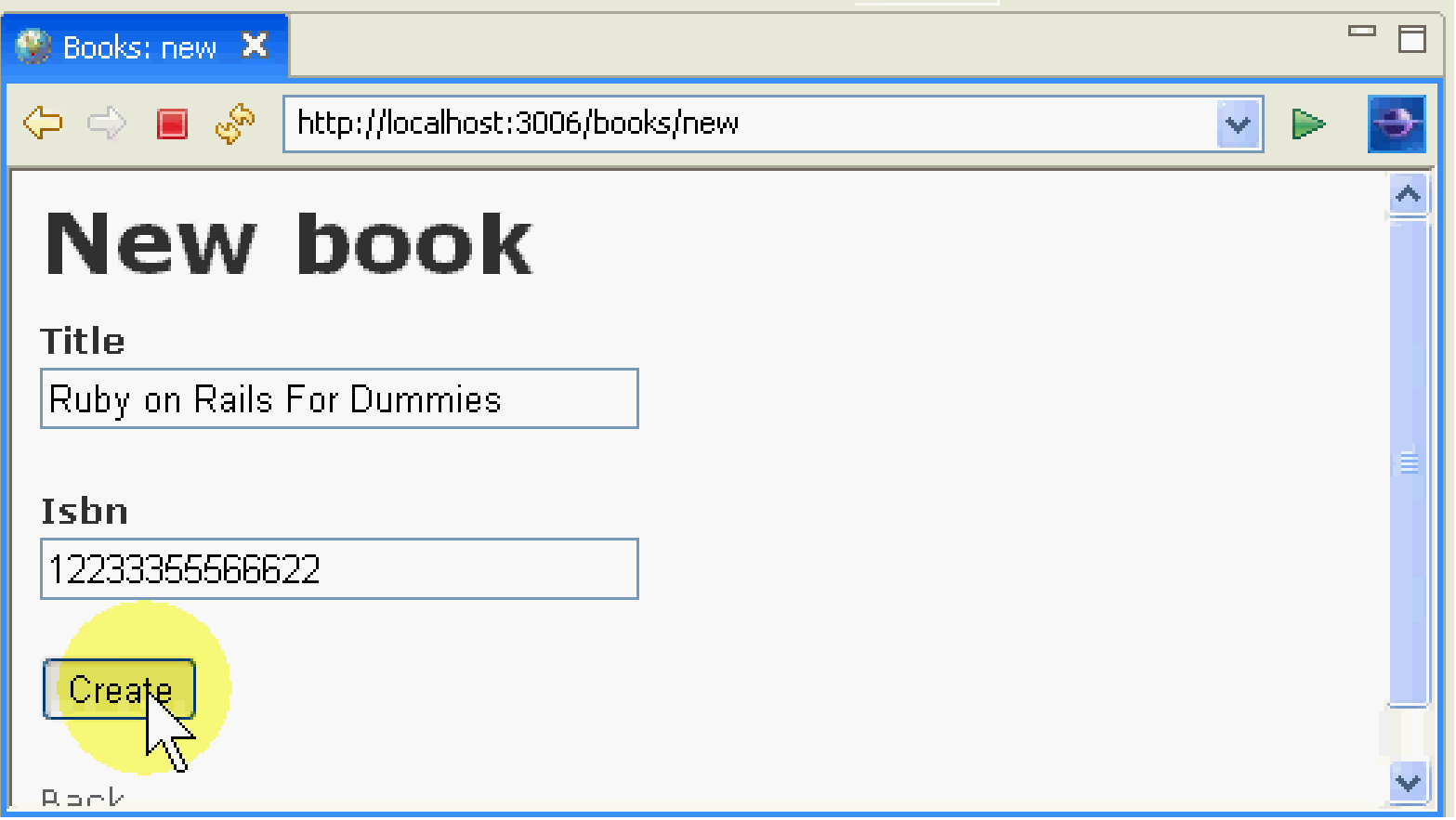

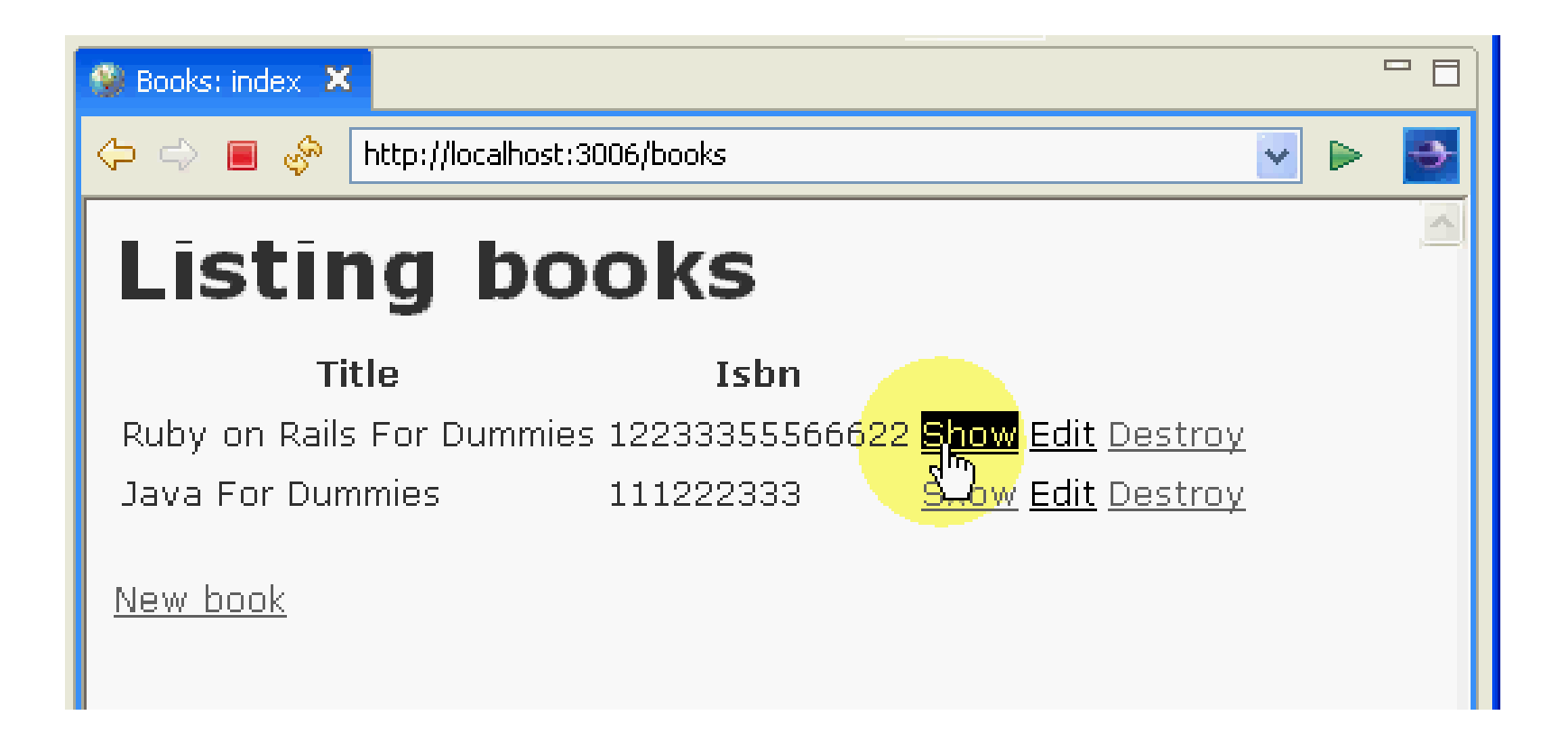

## Show an existing record

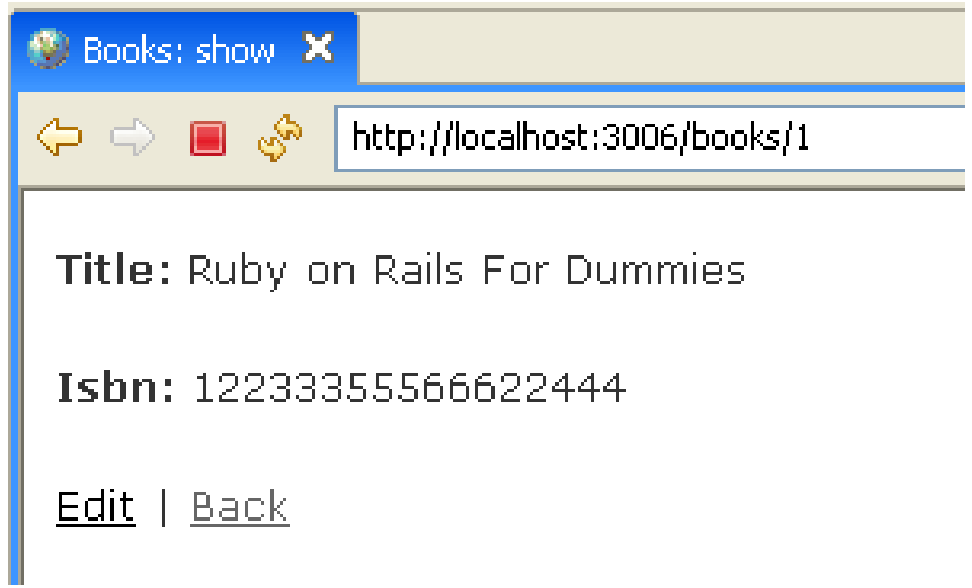

# Edit an existing record

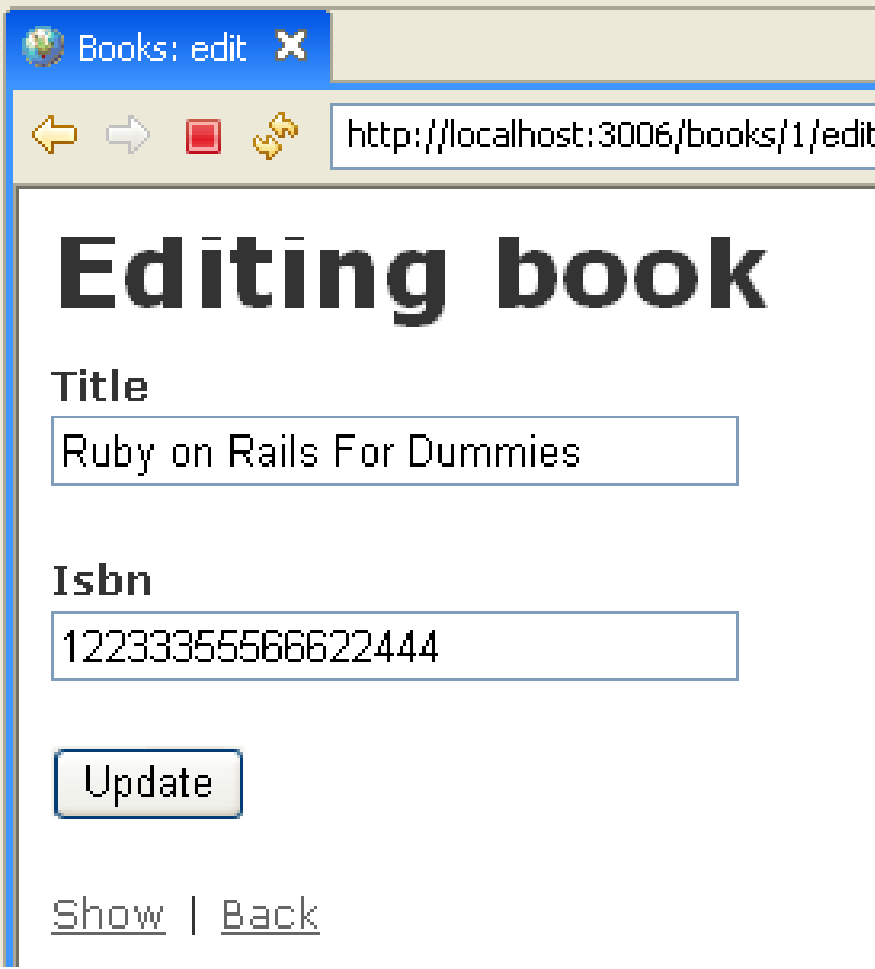

### Several types of fields

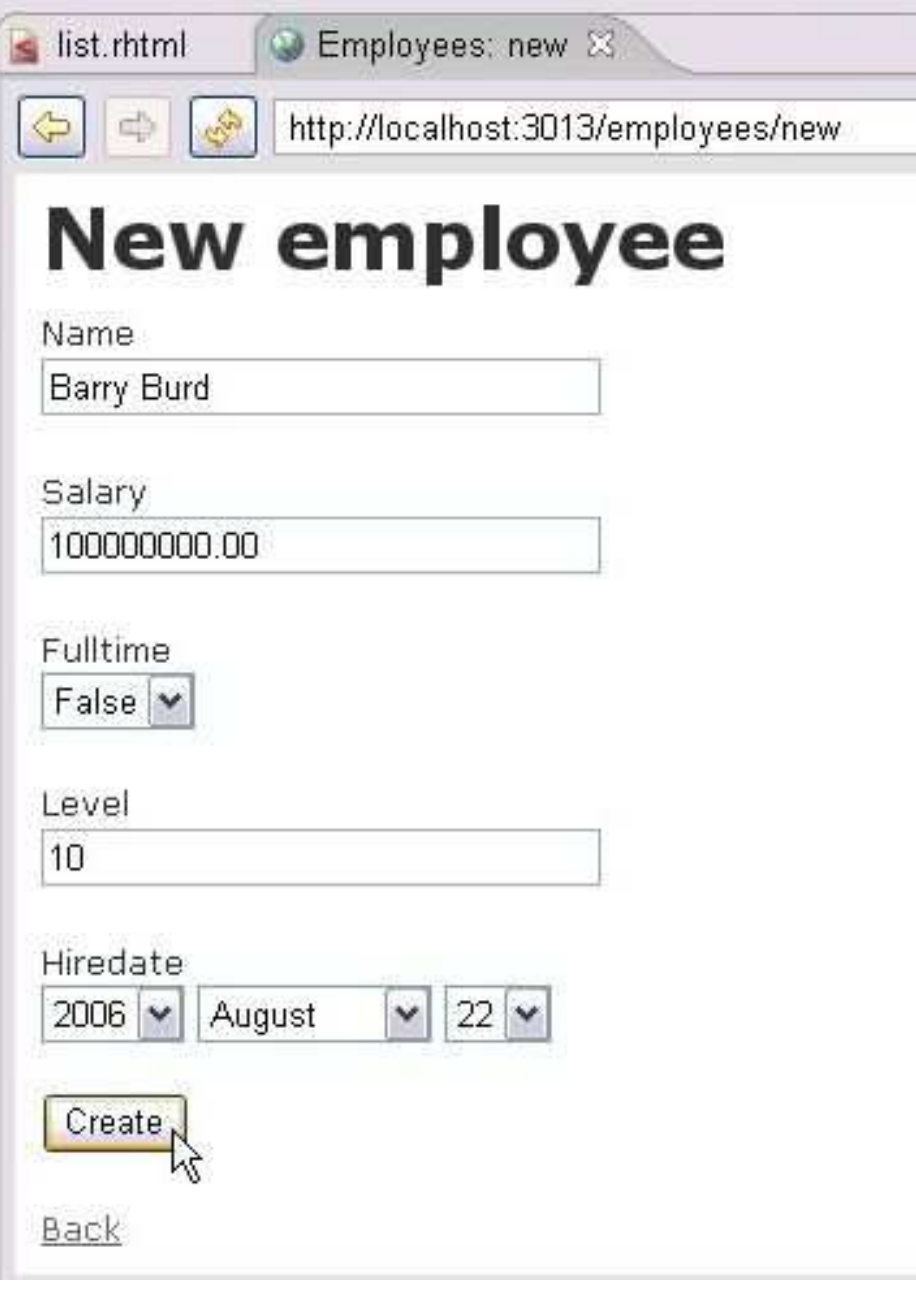

# The Migration File

#### **Bookstore\db\migrate\001\_create\_books.rb**

```
001_create_books.rb X
 \Thetaclass CreateBooks < ActiveRecord:: Migration
     def self.up
  Θ
       create table : books do |t|
         t.string :title
         t.integer :isbn
         t.timestamps
       end
     end
     def self.down
       drop table : books
     end
   end
```
#### **Bookstore\config\database.yml**

```
database.yml X
   # SQLite version 3.x
       gem install sqlite3-ruby (not necessary on
   #.
   development:
     adapter: sqlite3
     database: db/development.sqlite3
     timeout: 5000
   # Warning: The database defined as 'test' will
   # re-generated from your development database
   # Do not set this db to the same as developmen
   test:
     adapter: sqlite3
     database: db/test.sqlite3
     timeout 5000
   production:
     adapter: sqlite3
     database: db/production.sqlite3
     timeout 5000
```
### The Model Code**Bookstore\app\models\book.rb**

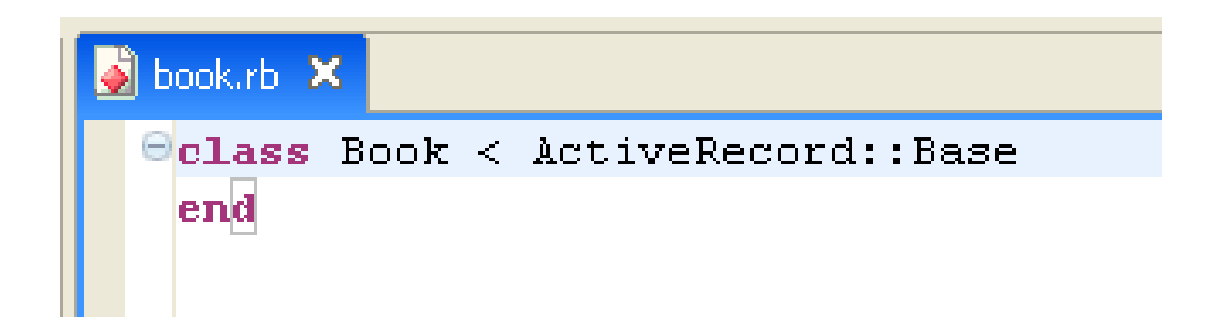

### The Controller Code**Bookstore\app\controllers\books\_controller.rb**

```
books_controller.rb X
 \Thetaclass BooksController < ApplicationController
 Θ
    # GET /books
    # GET /books.xml
 Θ
    def index
      @books = Book.find(:all)respond to do (format)
        format.html # index.html.erb
        format.xml { render :xml => @books }
      end
    end
 Θ
    # GET /books/1
    # GET /books/1.xml
 Θ
    def show
      @book = Book.find(params[:id]) \leqrespond to do [format]
        format.html # show.html.erb
        format.xml { render :xml => @book }
      end
                                            34end
```
"if the client wants HTML in response to this action, just respond as we would have before, but if the client wants XML, return them the list of people in XML format." (Rails determines the desired response format from the HTTP Accept header submitted by the client.)"

Let the instance variable (the attribute)  $@book$  be the record you get when you look for a record whose id matches the incoming id parameter.

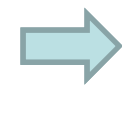

### The Controller Code**Bookstore\app\controllers\books\_controller.rb**

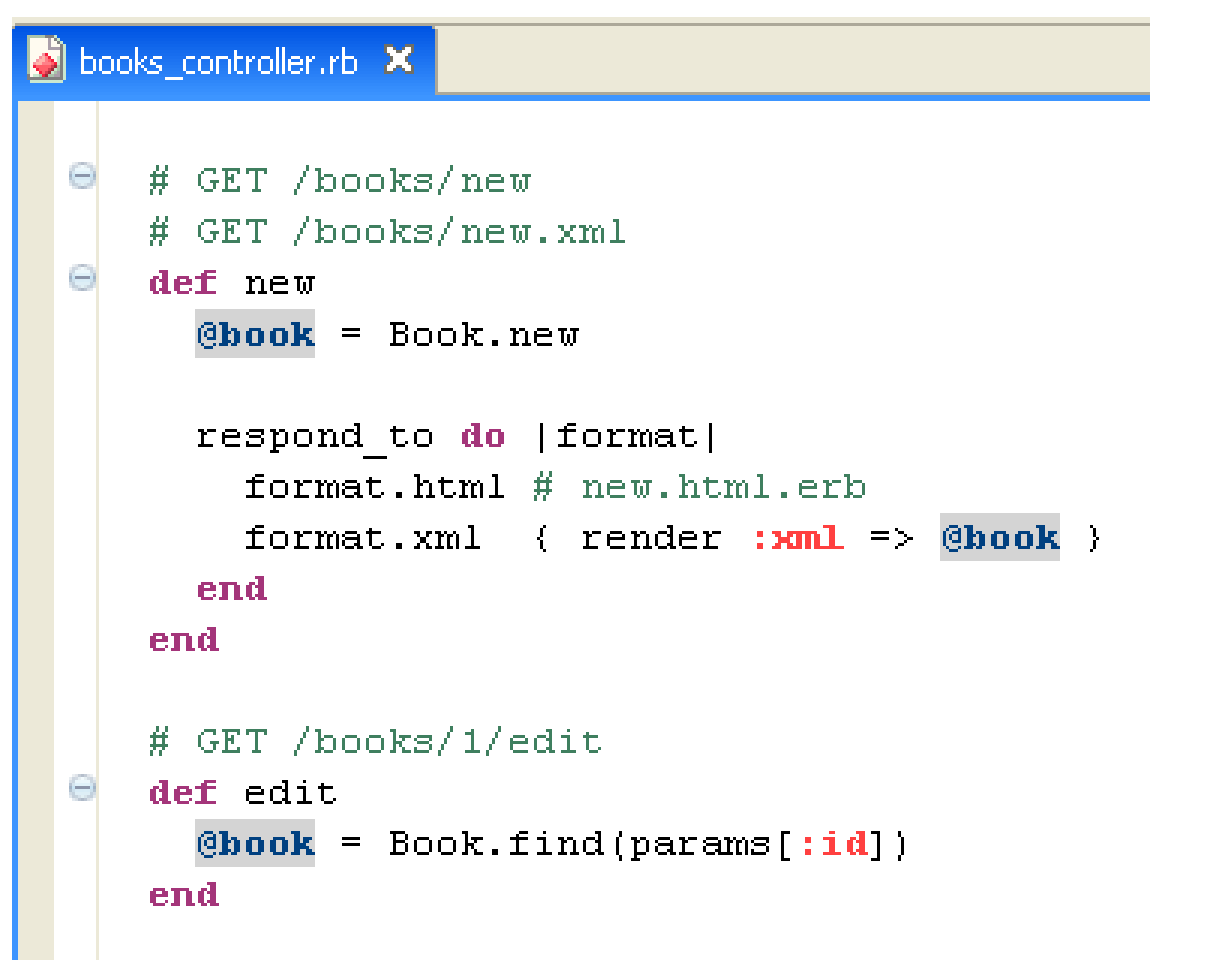

### The Controller Code**Bookstore\app\controllers\books\_controller.rb**

```
# POST /books
# POST /books.xml
def create
  @book = Book.new(params[:book])respond to do | format|
    if @book.save
      flash[:notice] = 'Book was successfully created.'
      format.html { redirect to (@book) }
      format.xml { render :xml => @book, :status => :created, :location => @book }
    else
      format.html { render :action => "new" }
      format.xml { render :xml => @book.errors, :status => :unprocessable entity }
    end
  end
end
```
### The Controller Code

#### **Bookstore\app\controllers\books\_controller.rb**

```
books_controller.rb X
 Θ
    # PUT /books/1
     # PUT /books/1.xml
   def update
       @book = Book.find(params[:id])respond to do | format|
         if @book.update attributes(params[:book])
           flash[:notice] = 'Book was successfully updated.'
           format.html { redirect to (@book) }
           format.xml ( head :ok )
         else
           format.html { render :action => "edit" }
           format.xml { render :xml => @book.errors, :status => :unprocessable entity }
         end
       end
     end
 Θ
    # DELETE /books/1
     # DELETE /books/1.xml
 \Theta def destroy
       @book = Book.find(params[:id])@book.destroy
       respond to do | format|
         format.html { redirect_to(books_url) }
         format.xml \{ head : ok \}end
     end
   end
```
### The Index Page**Bookstore\app\views\books\index.html.erb**

```
hdex.html.erb X
   <h1>Listing books</h1>
   ktable>
      <tr>
        <th>Title</th>
        <th>Isbn</th>
     \langle/tr>
   \iff for book in @books \iff≺tr>
        <td><%=h book.title %></td>
         *=h book. isbn *><b>td></mark>
        <td><%= link to 'Show', book %></td>
        <td><%= link to 'Edit', edit book path(book) %></td>
        <td><%= link to 'Destroy', book, :confirm => 'Are you sure?', :method => :delete %></td>
     \langle/tr>
   \leq end \geq\langle/table>
   \text{Br} />
   <*= link to 'New book', new book path *>
                                                                                        View Source
```
### View Source

```
<!DOCTYPE html PUBLIC "-//W3C//DTD XHTML 1.0 Transitional//EN""http://www.w3.org/TR/xhtml1/DTD/xhtml1-transitional.dtd"><html xmlns="http://www.w3.org/1999/xhtml" xml:lang="en" lang="en"><head><meta http-equiv="content-type" 
content="text/html;charset=UTF-8" /><title>Books: index</title><link href="/stylesheets/scaffold.css?1201328122" 
media="screen" rel="stylesheet" type="text/css" />
```
**</head>**

### View Source

**<body><p style="color: green"></p><h1>Listing books</h1><table><tr><th>Title</th><th>Isbn</th></tr><tr><td>Ruby on Rails For Dummies</td><td>12233355566622444</td><td><a href="/books/1">Show</a></td><td><a href="/books/1/edit">Edit</a></td><td><a href="/books/1" onclick="if (confirm('Are you sure?')) { var f =** *...(some code omitted)* **<sup>40</sup>**

### View Source

**<body>**

**<p style="color: green"></p>**

**<h1>Listing books</h1>**

**<table>**

**<tr>**

**<th>Title</th>**

**<th>Isbn</th>**

**</tr>**

**<tr>**

**<td>Ruby on Rails For Dummies</td>**

**<td>12233355566622444</td>**

**<td><a href="/books/1">Show</a></td>**

**<td><a href="/books/1/edit">Edit</a></td>**

**<td><a href="/books/1" onclick="if (confirm('Are you sure?')) { var f =** *...(remaining code omitted)***<sup>41</sup>**

### The Edit Page**Bookstore\app\views\books\edit.html.erb**

```
a edit.html.erb X
     <h1>Editing book</h1>
     \iff error messages for :book \iff\iff form for (@book) do |f| %>
        < p<b>Title</b><br />
          <%= f.text field :title %>
        \langle p \rangle<p>
          <b>Isbn</b><br />
          \iff f.text field : isbn \iff\langle/p>
        < p<%= f.submit "Update" %>
        \langle p \rangle\langle \hat{\mathbf{x}} \rangle end \hat{\mathbf{x}}\overline{\text{abc}} to 'Back', books path \overline{\text{abc}} and \overline{\text{bc}} 42
```
### The New Page**Bookstore\app\views\books\new.html.erb**

```
2 new.html.erb X
    <h1>New book</h1>
    \iff error messages for :book \iff\iff form for (@book) do |f| \Rightarrowp ><b>Title</b><br />
         \iff f.text field ; title \iff\langle p \rangle< p\langle b \rangleIsbn\langle b \rangle \langle b r \rangle\iff f.text field : isbn \gg\langle/p>
       < p\iff f.submit "Create" \iff\langle p \rangle\leq end \geq© 2008 Barry Burd 43
```
### The Show Page**Bookstore\app\views\books\show.html.erb**

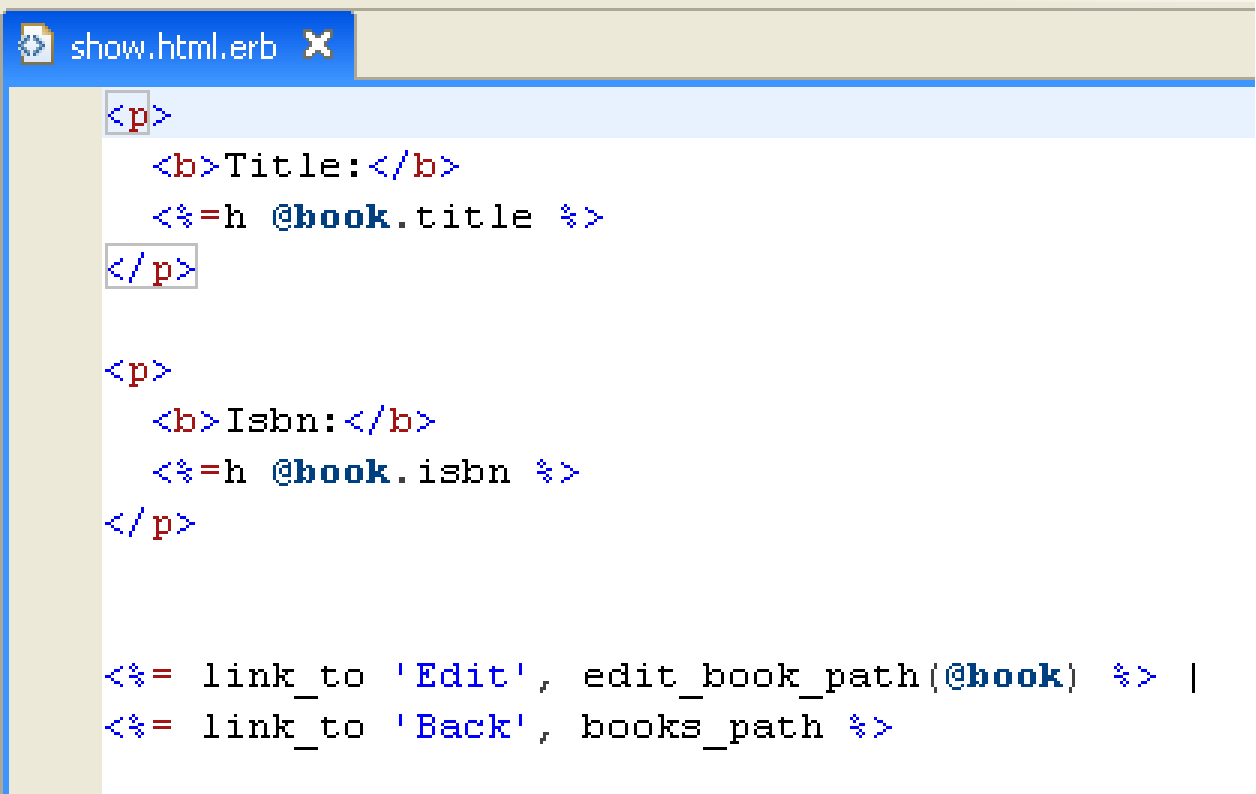

# Fine tuning a Web application

### Adding validation to the model code

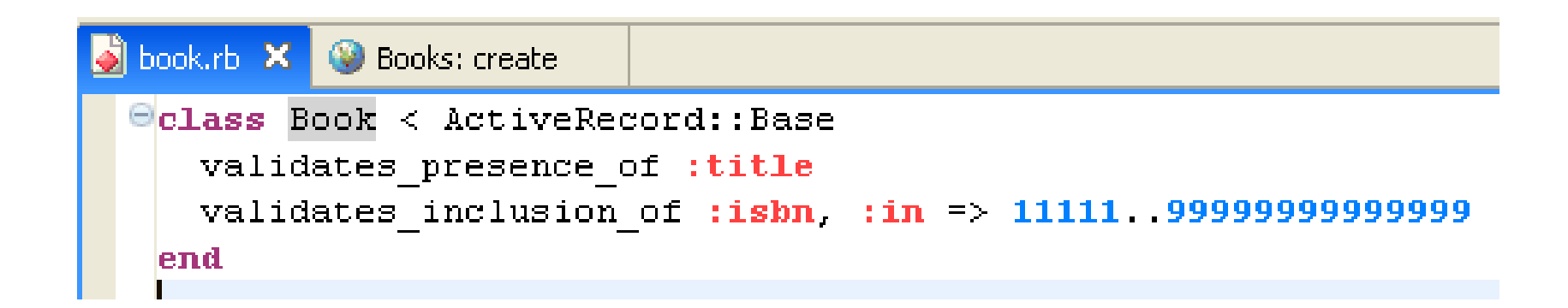

### Attempting to create a new record, but...

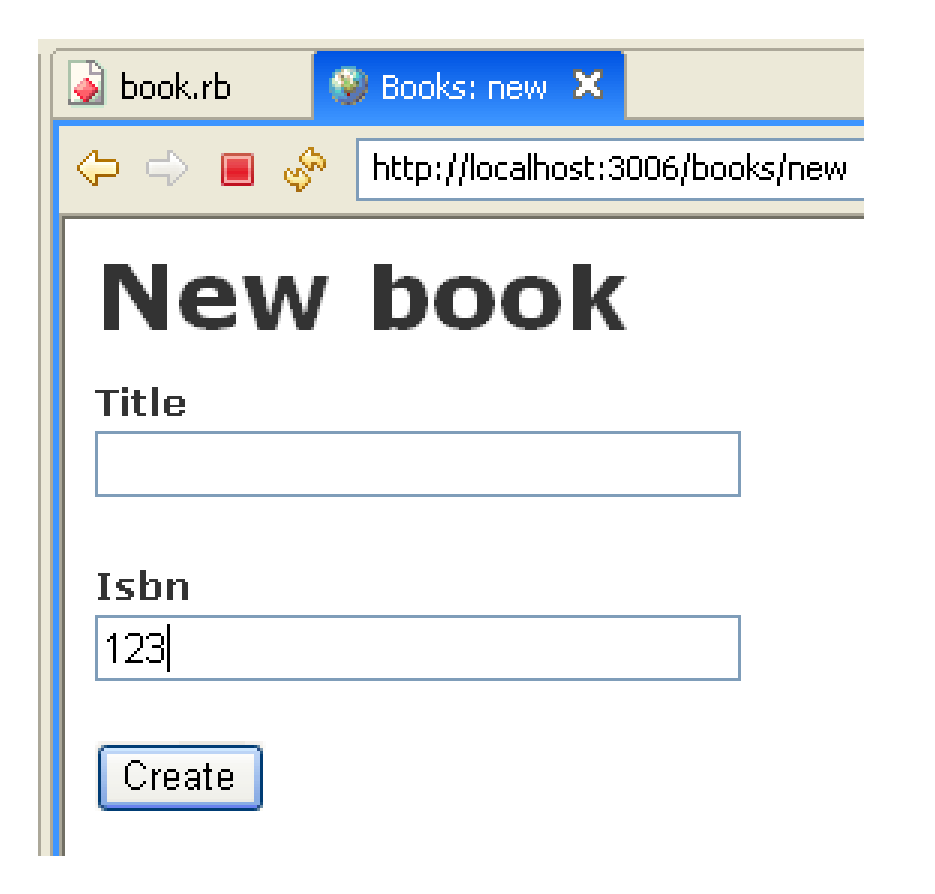

### ...validation errors

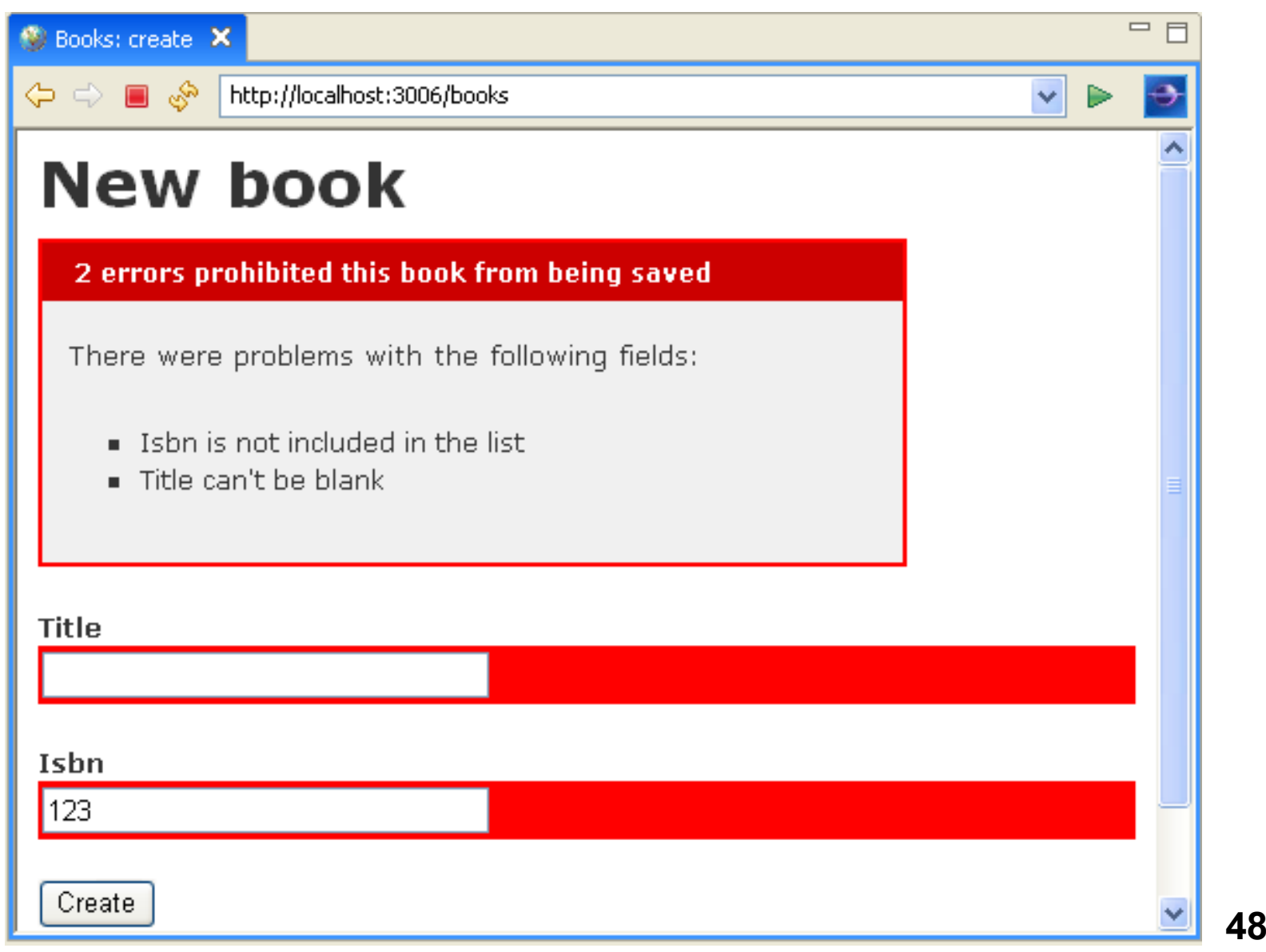

### The view's code takes notice of errors

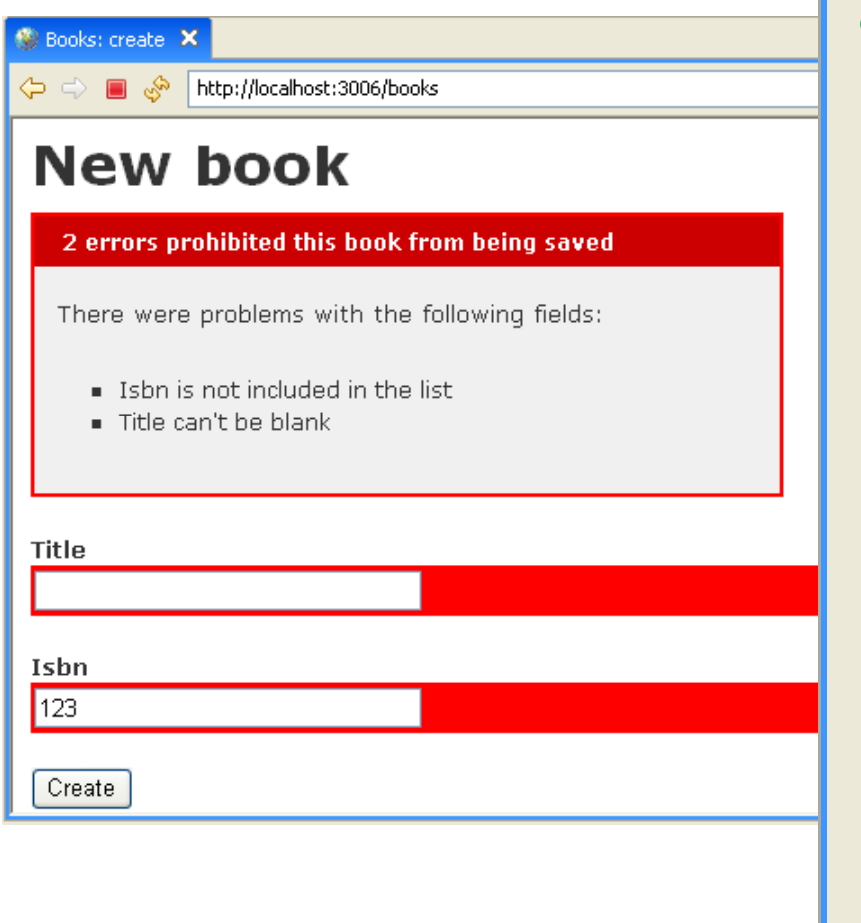

```
2 new.html.erb X
    <h1>New book</h1>
    \leq = error_messages_for :book \geq\iff form for (@book) do |f| \Rightarrow< p>
         <b>Title</b><br />
         \iff f.text field :title \iff\langle/p>
      < p>
         <b>Isbn</b><br />>
         \iff f.text field : isbn \gg\langle/p>
      < p\iff f.submit "Create" \iff\langle p \rangle\leq end \geq\iff link to 'Back', books path \iff
```
© 2008 Barry Burd

# Rails has several **validates** methods

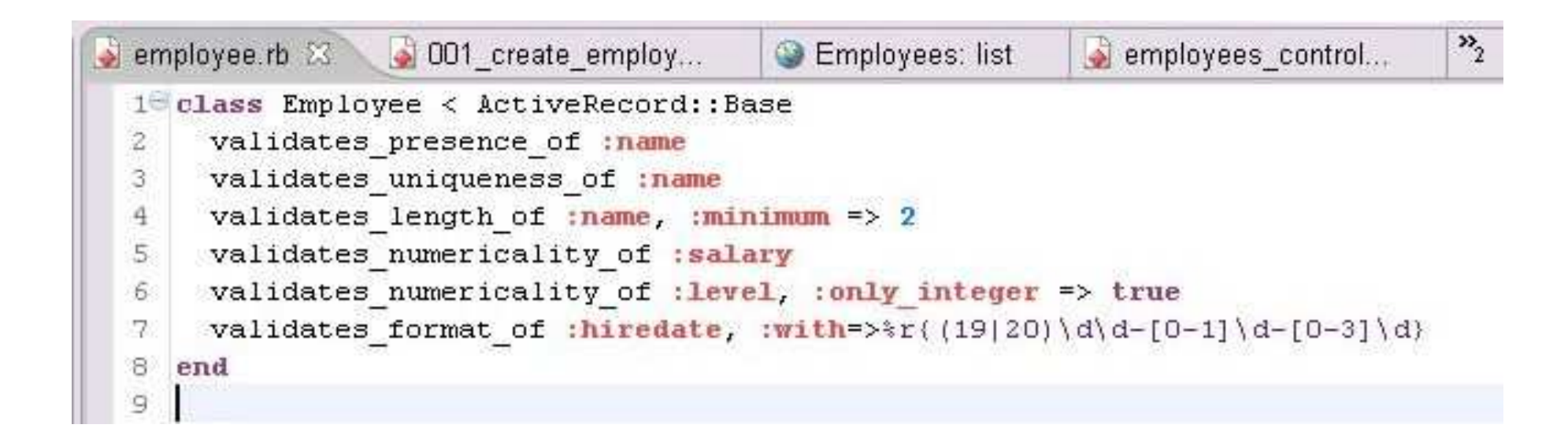

### Relationships between tables

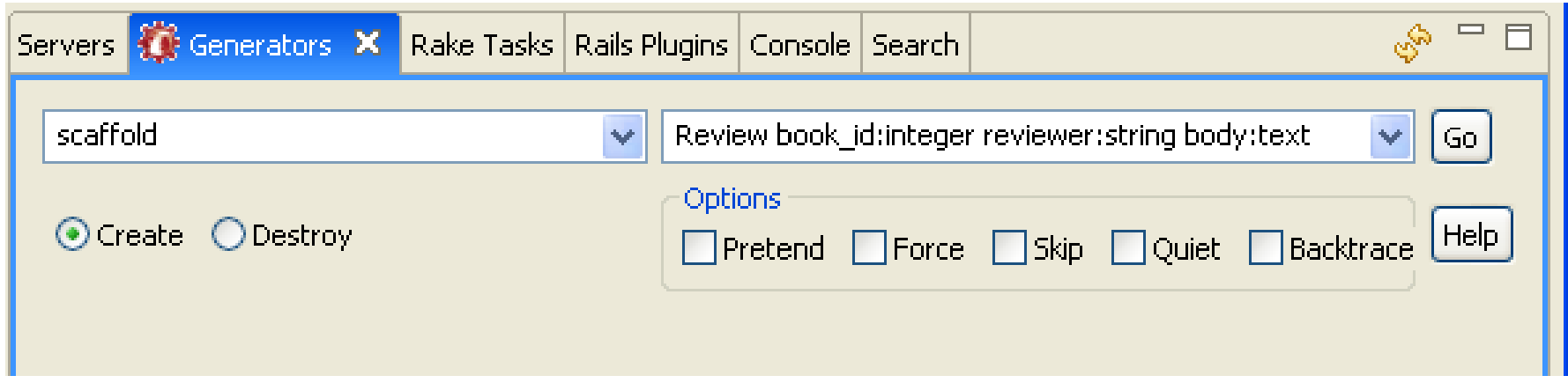

#### **Bookstore\db\migrate\002\_create\_reviews.rb**

```
002_create_reviews.rb X
 \Thetaclass CreateReviews < ActiveRecord:: Migration
 \Theta def self.up
       create table : reviews do |t|
         t.integer :book id
         t.string : reviewer
         t.text :body
         t.timestamps
       end
     end
 Θ
     def self.down
       drop table : reviews
     end.
   end
```
# Run the most recent migration

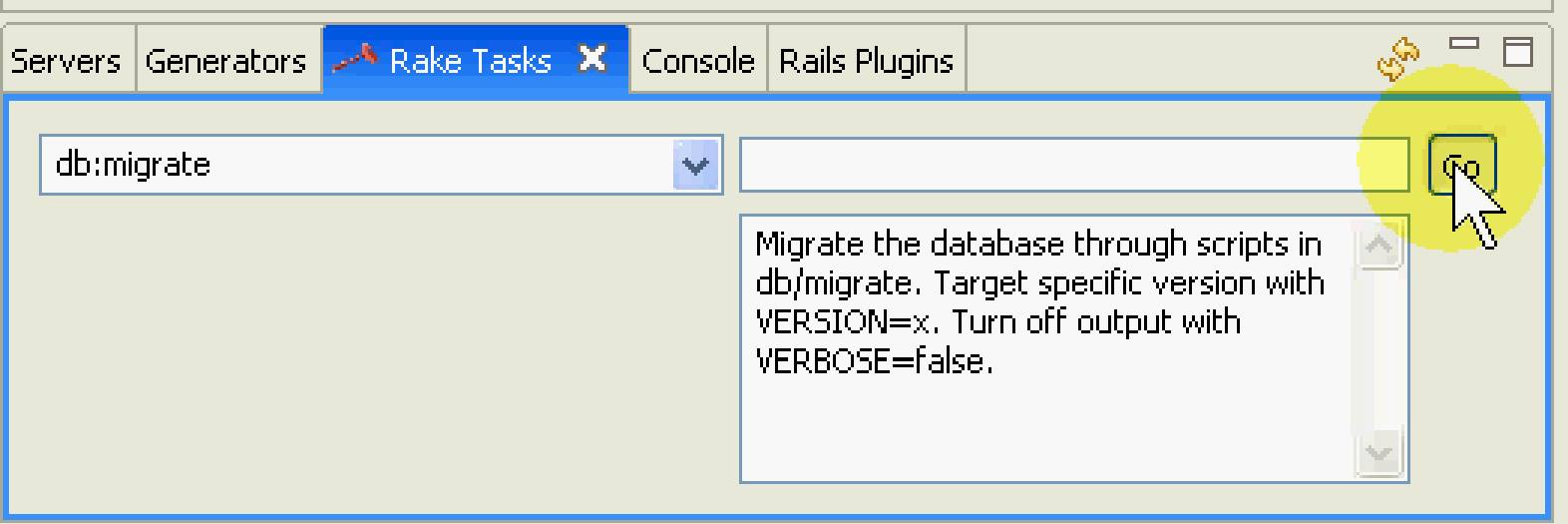

#### **Bookstore\app\models\book.rb**

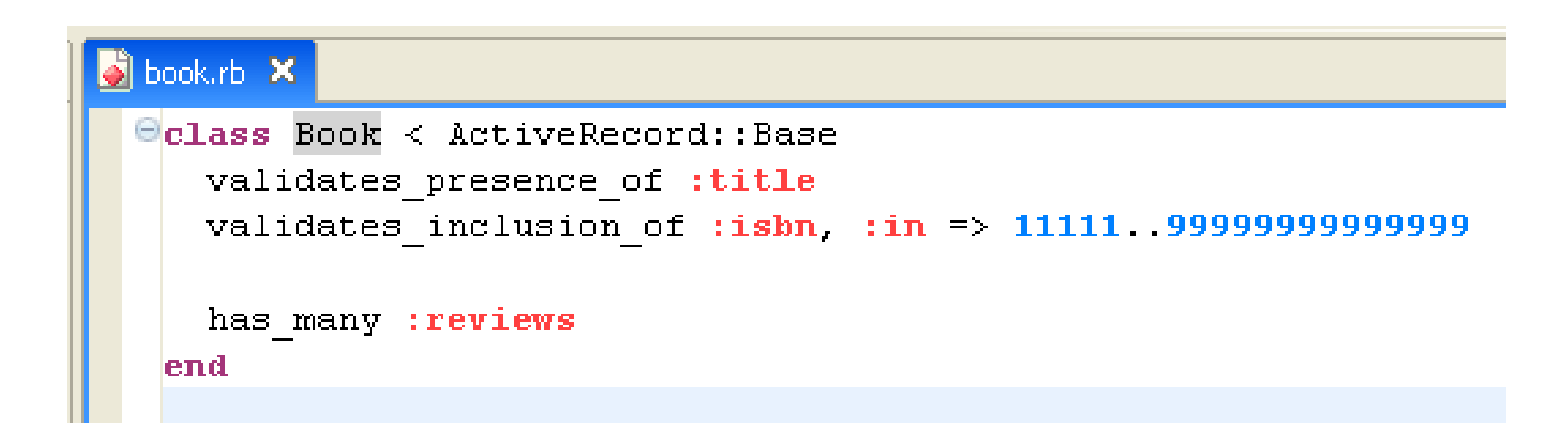

#### **Bookstore\app\models\review.rb**

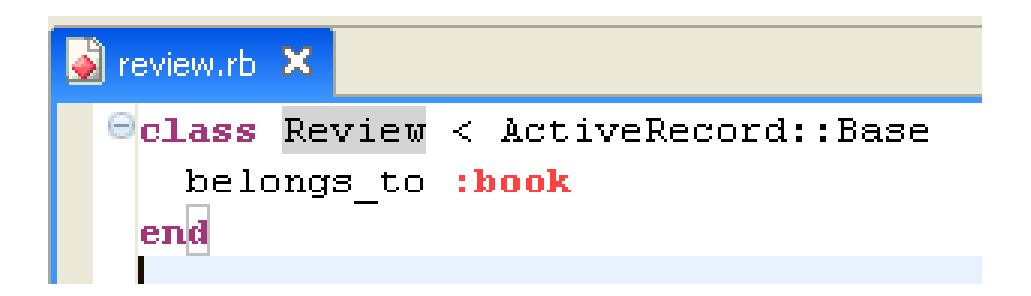

## The Rails Console

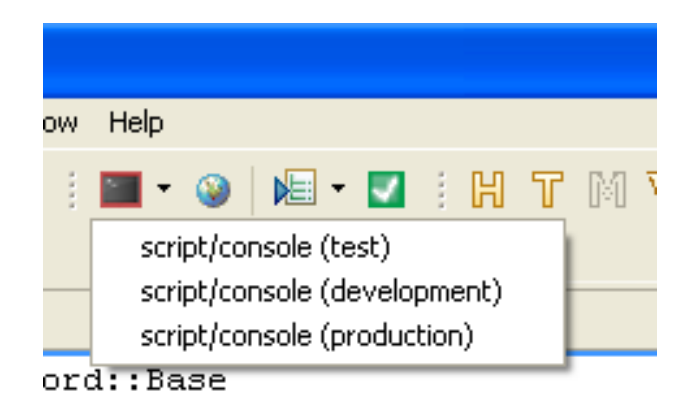

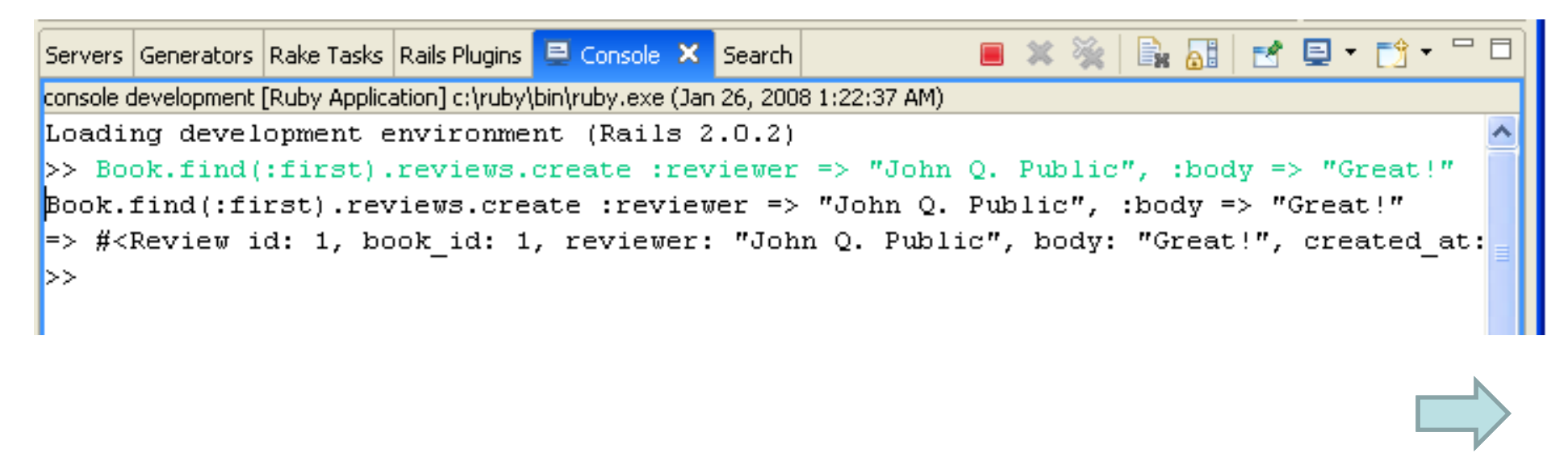

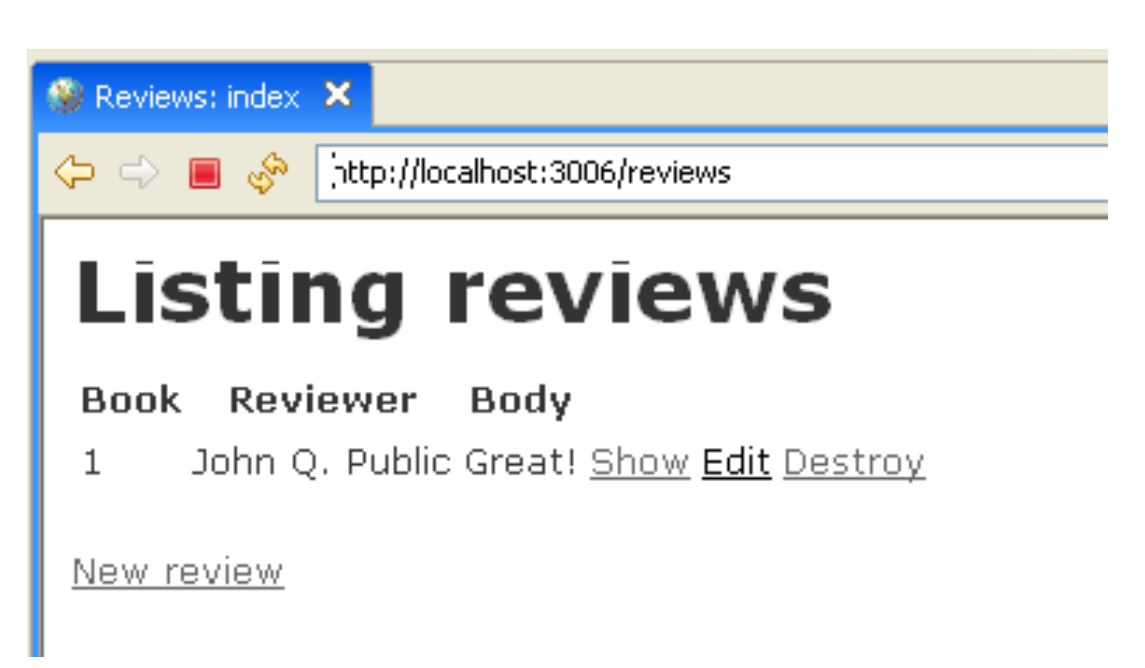

### Add code to

#### **Bookstore\app\views\books\show.html.erb**

```
Si show.html.erb X
    | <p>

      <%=h @book.title %>
    |p|kp≻
      <b>Isbn </b>
      <%=h @book.isbn %>
    \langle p \rangle| <p>
      <b>Reviews:</b><br />
      <% if @book.reviews.empty? %>
         (None)
      \leftrightarrow else \rightarrow\iff for review in @book.reviews \iff<%= review.reviewer %> writes &quot;<%= review.body %>&quot;<br />
         \leq end \geq\leq end \geq\mathsf{k/p}\mathsf{k}\iff form tag :action => "add review", :id => @book do \iff <b>4</b> <b>4</b> <b>5</b> <b>5</b> <b>6</b> <b>7</b> <b>8</b> <b>8</b> <b>9</b> <b>9</b>⇒
      Reviewer: \iff text field "review", "reviewer" \iff />
                                                        58\iff submit tag \iff\leq end \geq
```
### Add a method to

#### **Bookstore\app\controllers\books\_controller.rb**

```
\bullet books_controller.rb \mathsf{x}\Thetaclass BooksController < ApplicationController
  Θ
      def add review
         Book.find(params[: id]).
           reviews.create(params[:review])
         flash[:notice] = 'Review successfully added'
         redirect to : \text{action} = 2 \text{ 'show' } : \text{id} = 2 \text{ parents} : \text{id}end
```
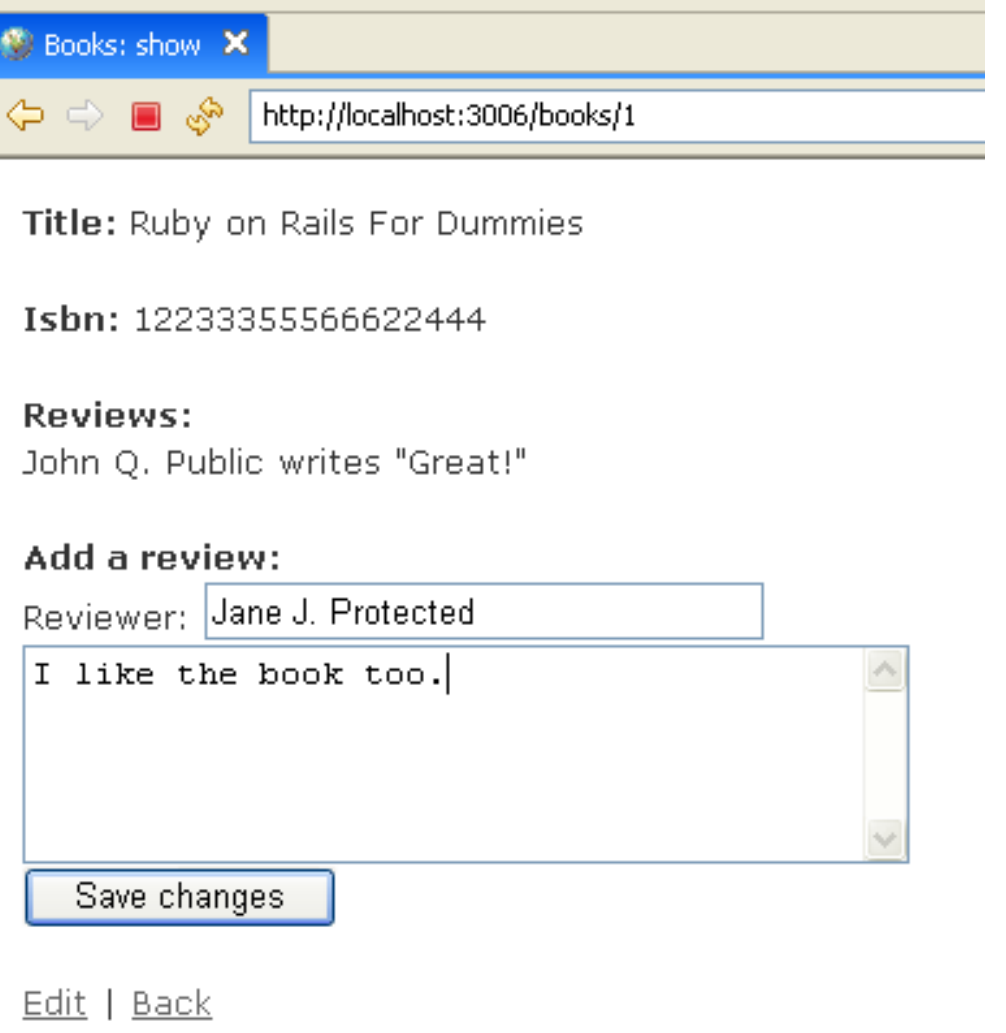

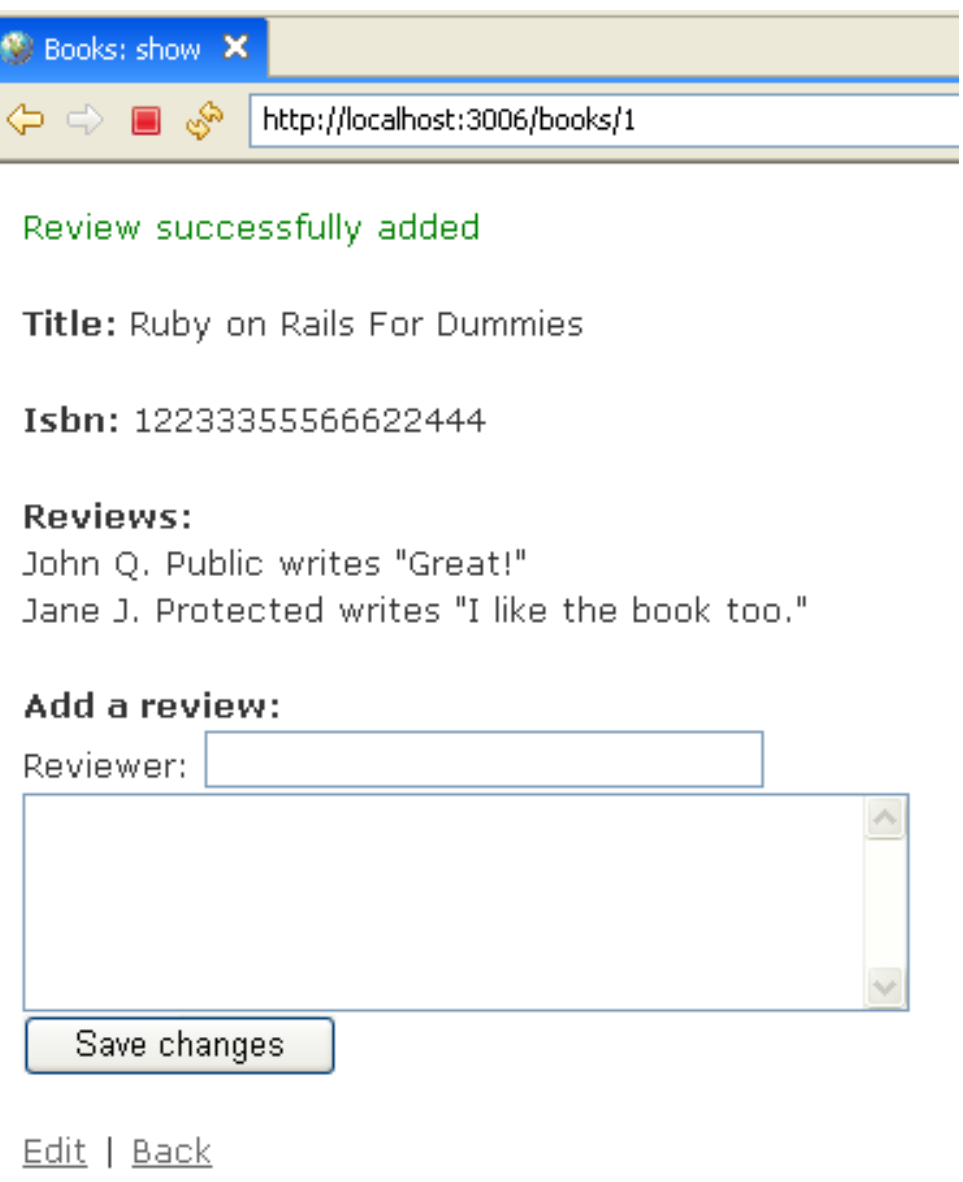